# the awesomeness of SERVICE PROGAMS

#### and the truth about binder source

# Patrick Behr

## Death and taxes

…and program logic needing to be changed

#### How much we got?

dcl-f INVBAL keyed; CHAIN (loc : item) INVBAL;  $weGot = ONHAND;$ 

#### How much we got?

```
dcl-f INVBAL keyed;
dcl-f REPLACEITM keyed;
```

```
CHAIN (loc : item) INVBAL;
weGot = ONHAND;
```

```
CHAIN (item) REPLACEITM;
if %found(REPLACEITM);
   CHAIN (loc : rplitem) INVBAL;
   weGot += ONHAND;endif;
```
### How much we got?

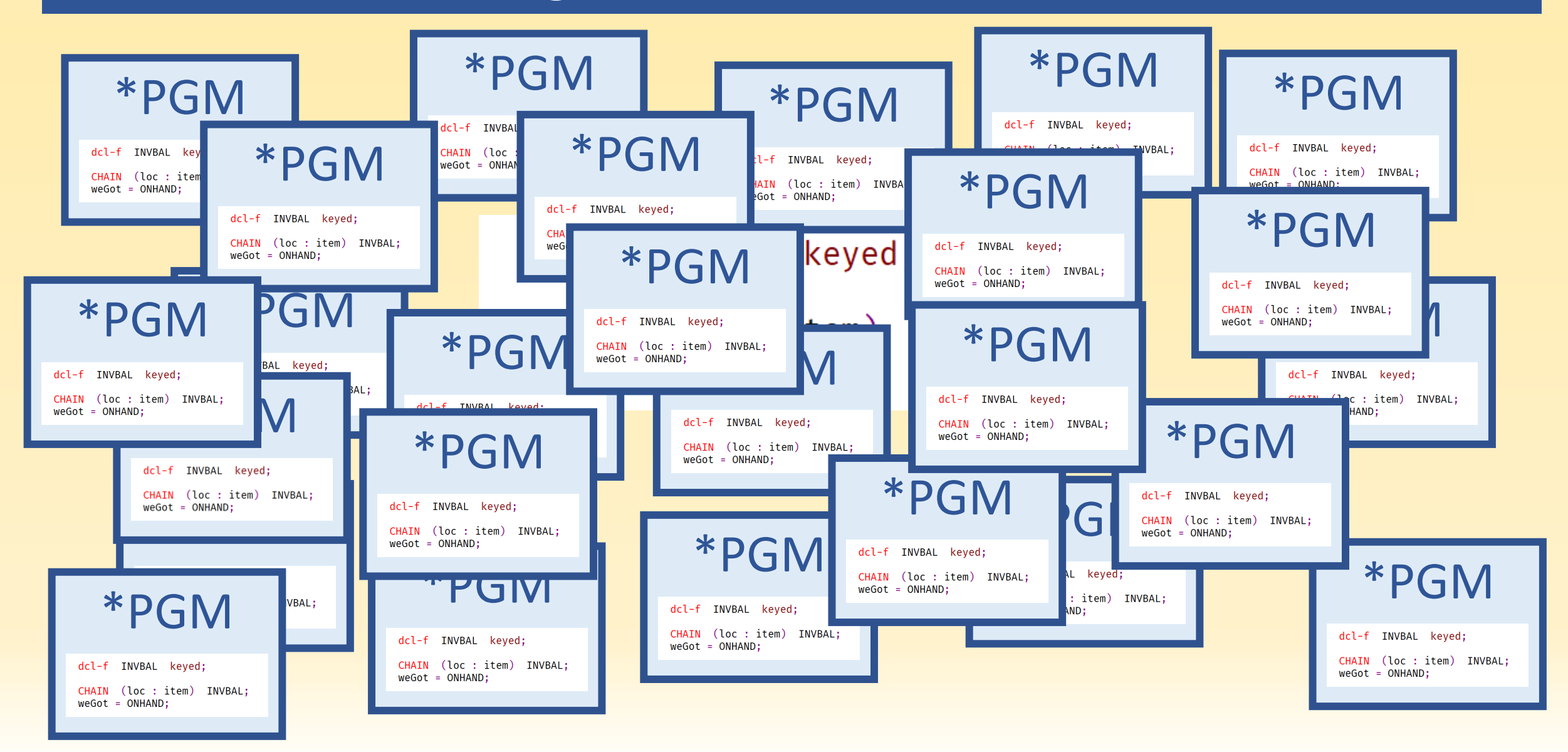

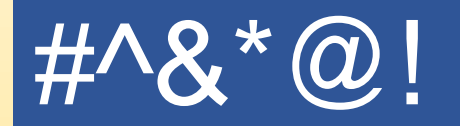

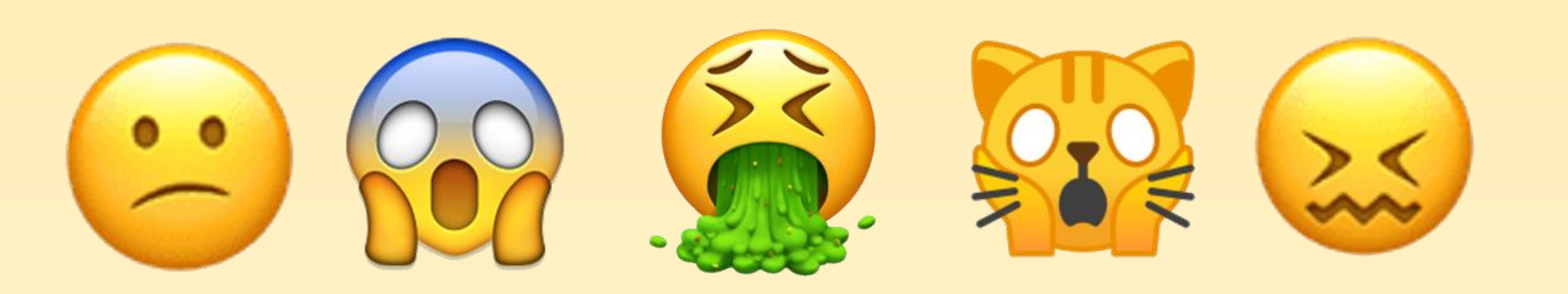

## **Alternatives**

#### •OPM

- Hard-code the on-hand logic into all the programs
- New program for on-hand logic + dynamic program calls

#### •ILE

- New module for on-hand logic + bind by copy
- New service program for on-hand logic + bind by reference

#### • Hard-code the new logic into all the programs

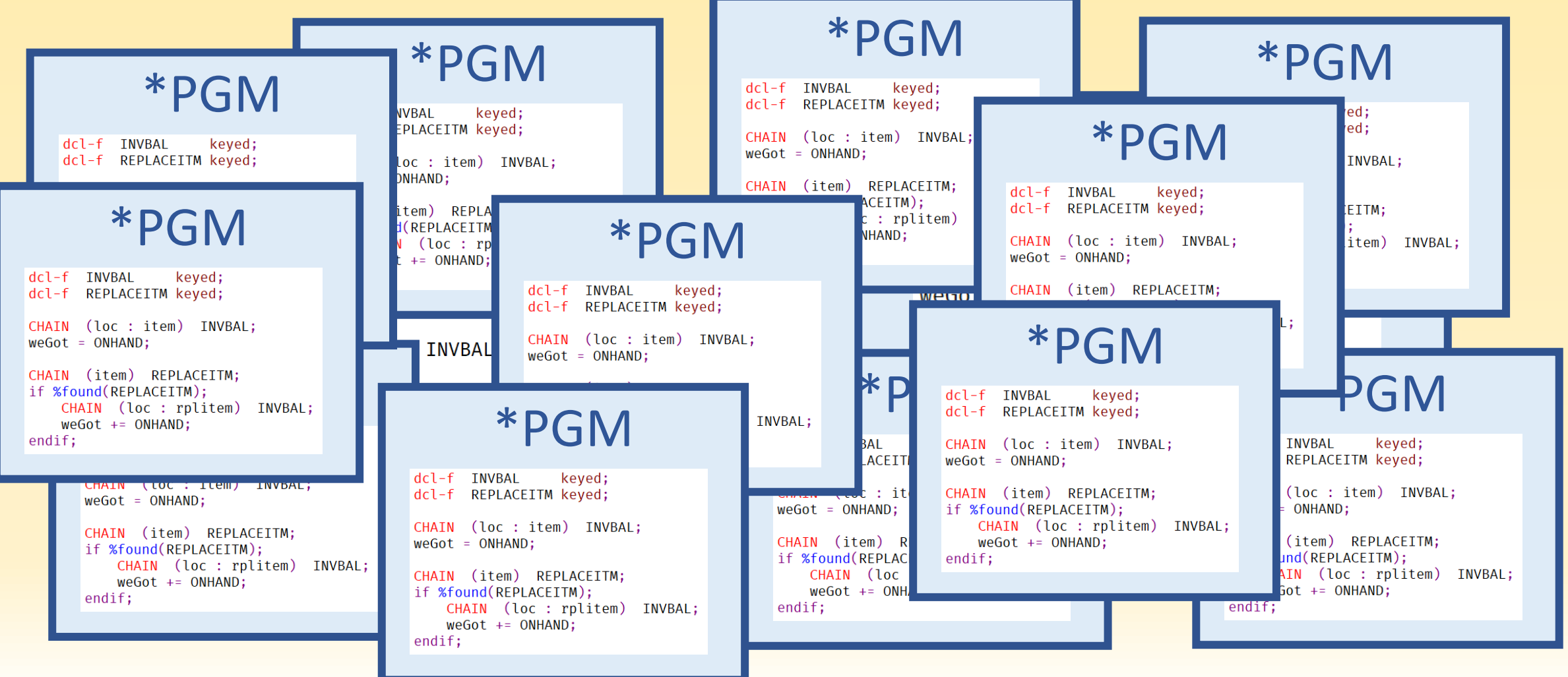

- Hard-code the new logic into all the programs
	- You have to crack them all open anyway … and it's easy
	- Add more logic
	- Get it right every time, in every program
	- Do it all again next time for the next change

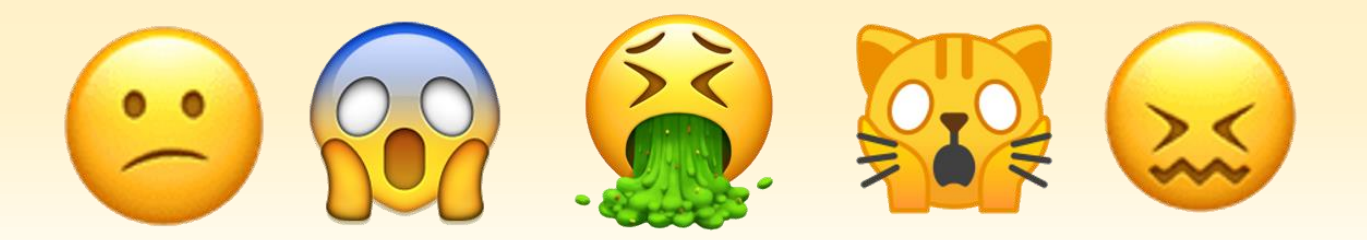

#### • Create a new \*PGM for on-hand calcs

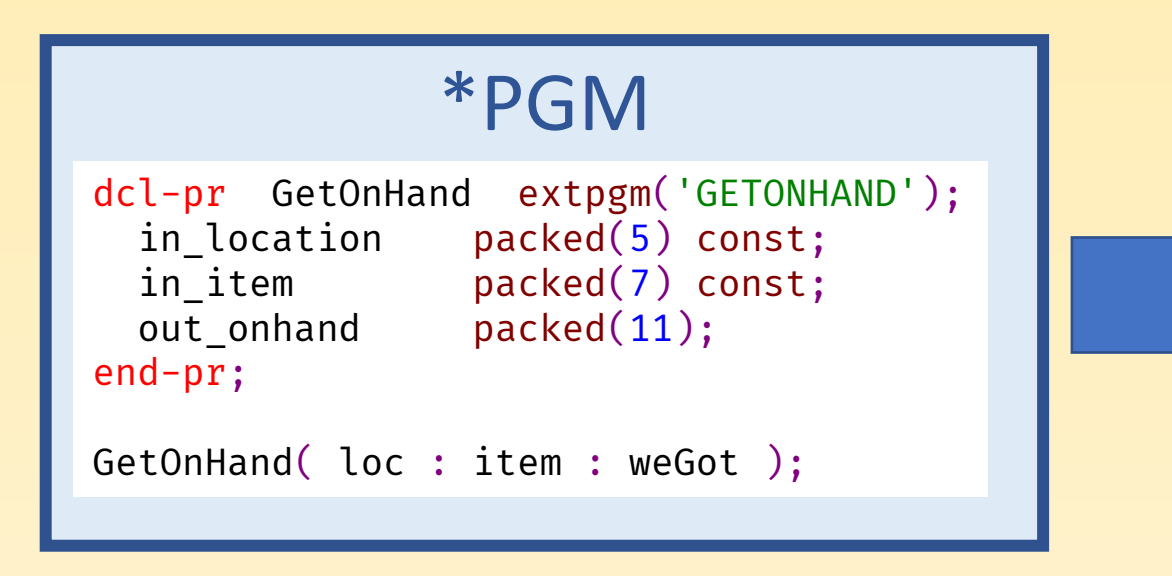

#### GETONHAND \*PGM

```
dcl-f INVBAL keyed;
dcl-f REPLACEITM keyed;
```

```
dcl-pi *n; // Entry plist
   in location packet(5) const;
                  packed(7) const;
  in_item packed(7) cont_onhand packed(11);
end-pi;
```
chain (in location : in item) INVBAL; out\_onHand = onhand;

```
chain (in item) REPLACEITM;
if %found(REPLACEITM);
   chain (in_location : rplitem) INVBAL;
   out_onHand += onhand;
endif;
```
#### • Create a new \*PGM for on-hand calcs

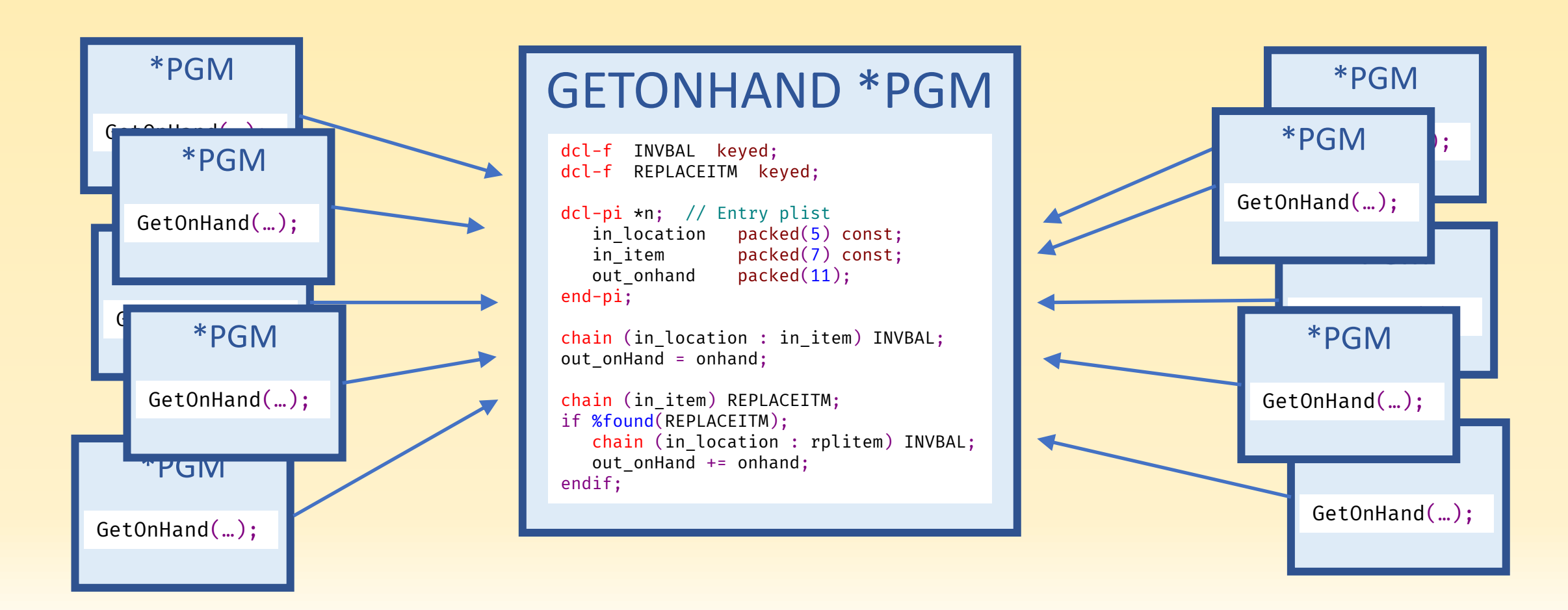

• Create a new program for on-hand calcs, and CALL that

- You have to crack them all open anyway…and this is easy too
- A modular approach
- Program must have 10-character name
- A separate program object for each shared function
- Overhead of dynamic program calls
- Can return a parameter, but not a value

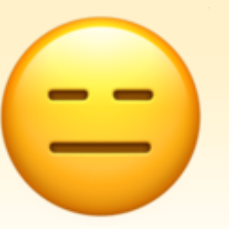

## Alternatives - ILE

#### •Bind by copy

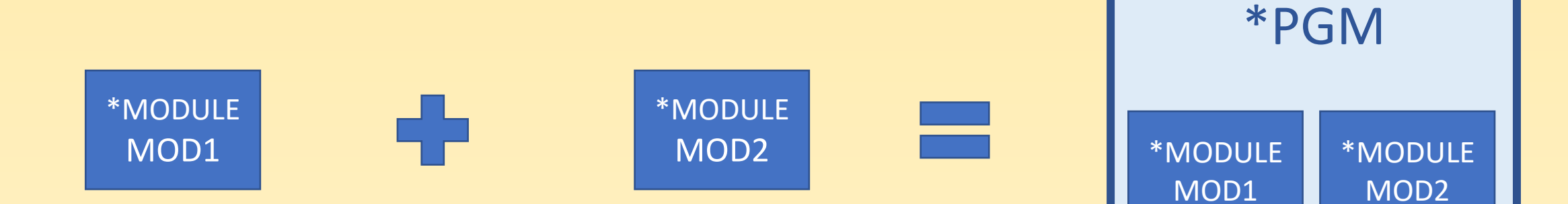

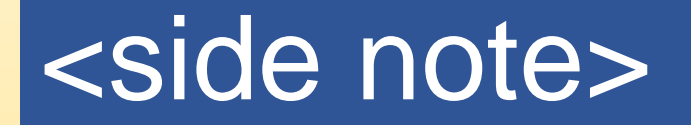

#### •Bind by copy  $*MODULE = *PGM$

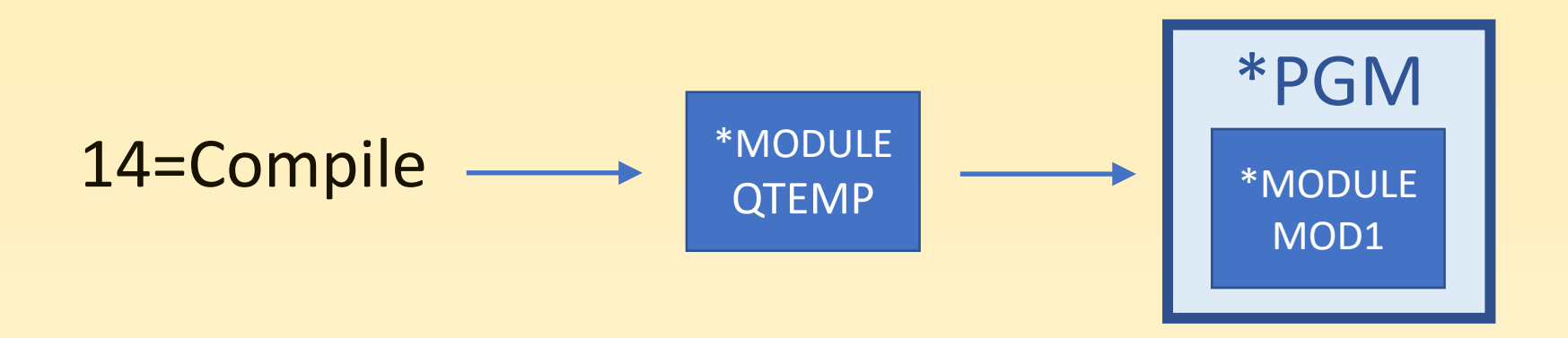

Create Bound RPG Program (CRTBNDRPG)

### Alternatives - ILE

#### $\cdot$ Bind by copy  $\cdot$  \*MODULE + \*MODULE = \*PGM

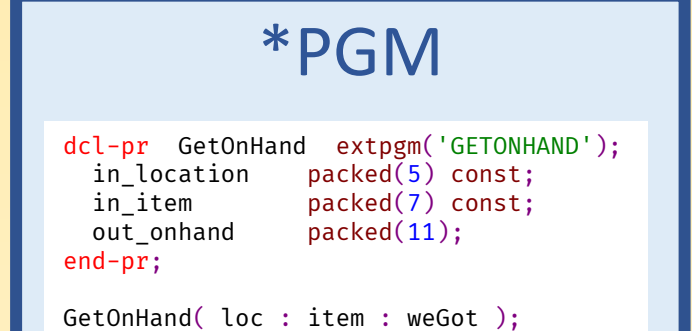

\*MODULE

**CRTRPGMOD** 

MOD1

#### GETONHAND \*PGM

chain (in\_location : in\_item) INVBAL; out onHand = onhand;

chain (in\_item) REPLACEITM; if %found(REPLACEITM); chain (in\_location : rplitem) INVBAL; out onHand += onhand; endif;

#### **CRTPGM**

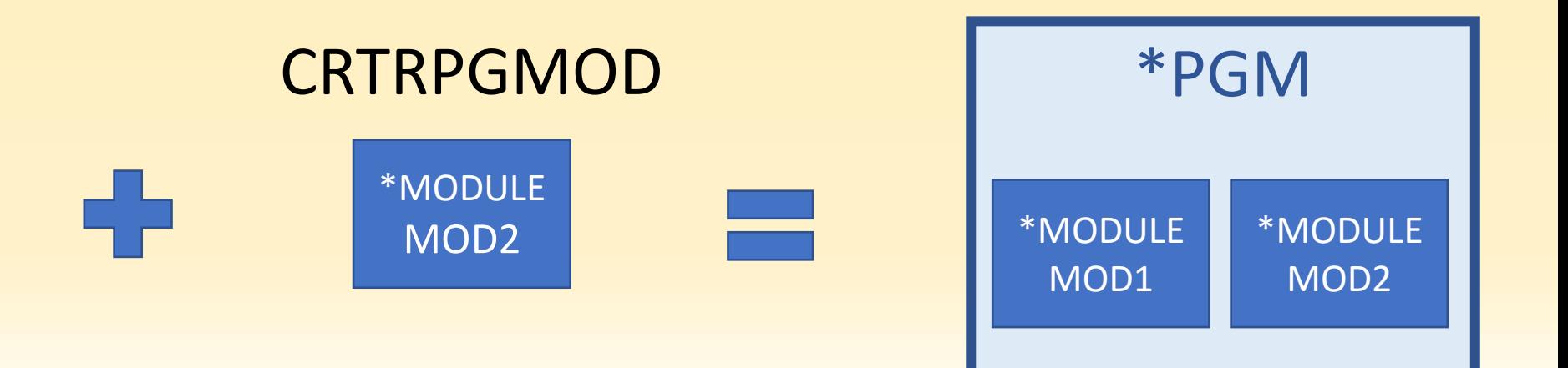

#### • Hard-code the new logic into all the programs

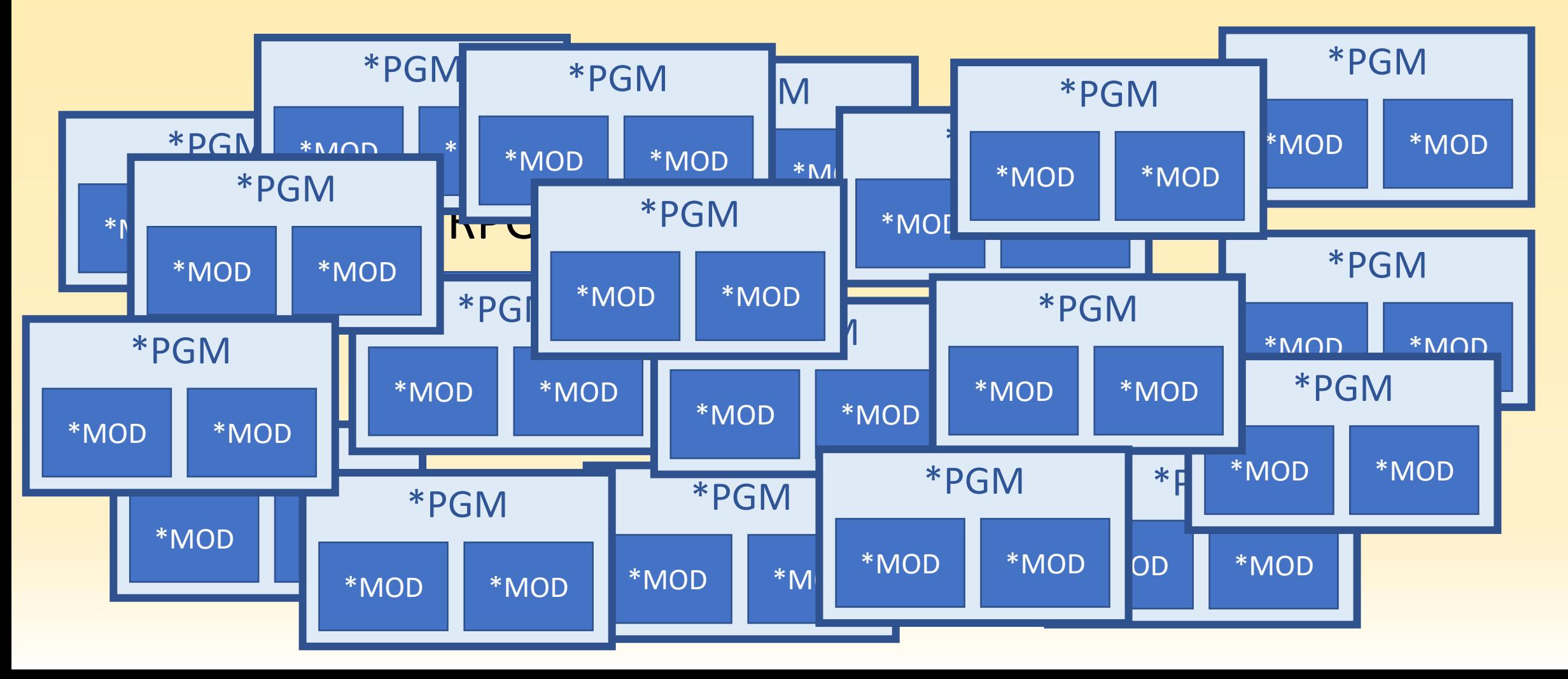

## Alternatives - ILE

• Create a new module for on-hand calcs, and BIND by copy

- It would be very fast
- It would be modularized
- Keep all your \*MODULEs
- Rebind all your programs for the next change

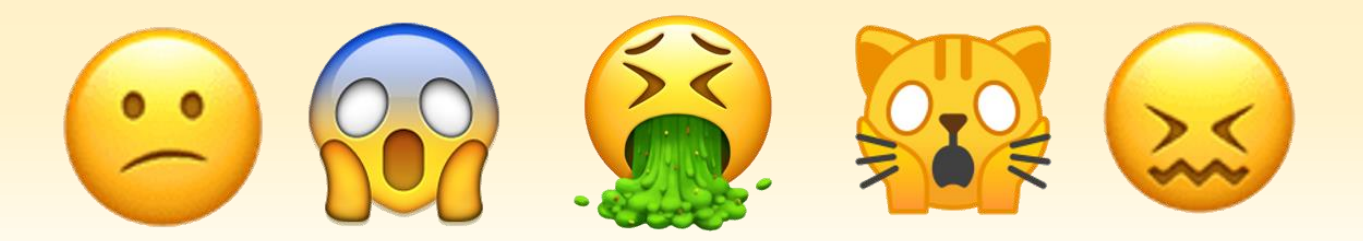

#### Alternatives - ILE

#### •Bind by reference  $\star$ PGM +  $\star$ SRVPGM

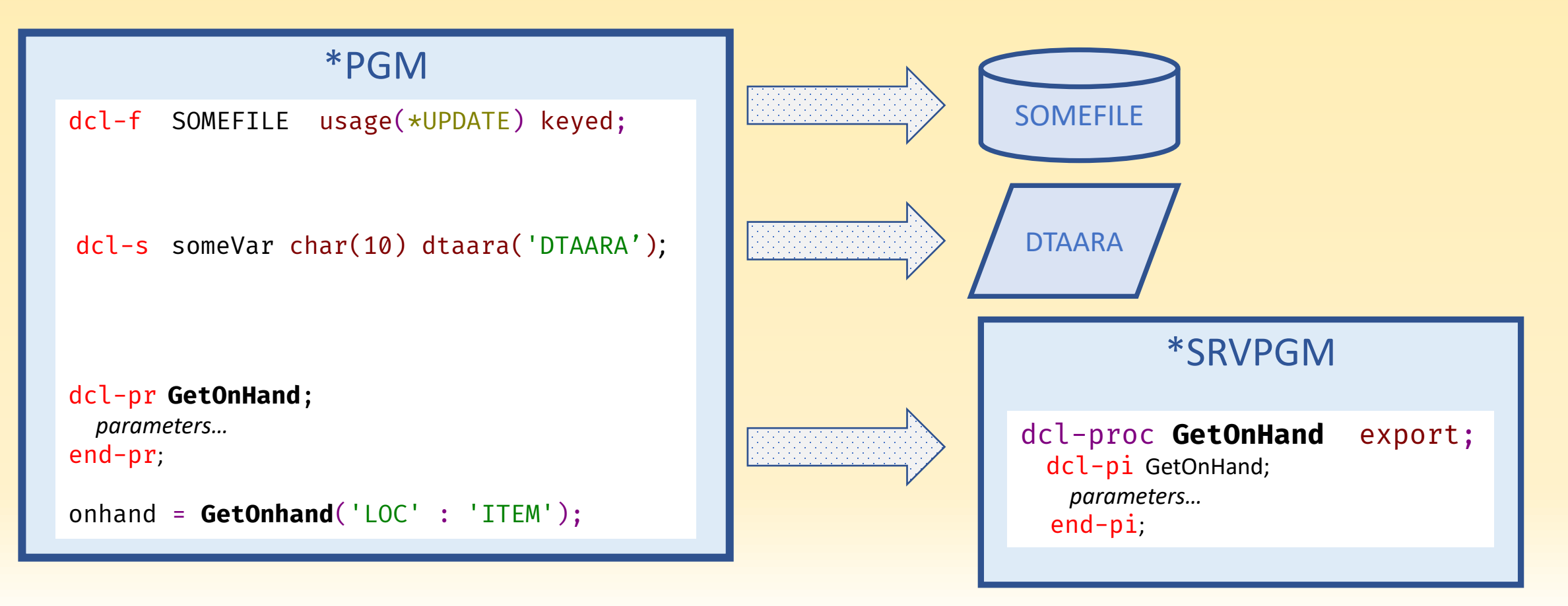

#### • Create a new \*PGM for on-hand calcs

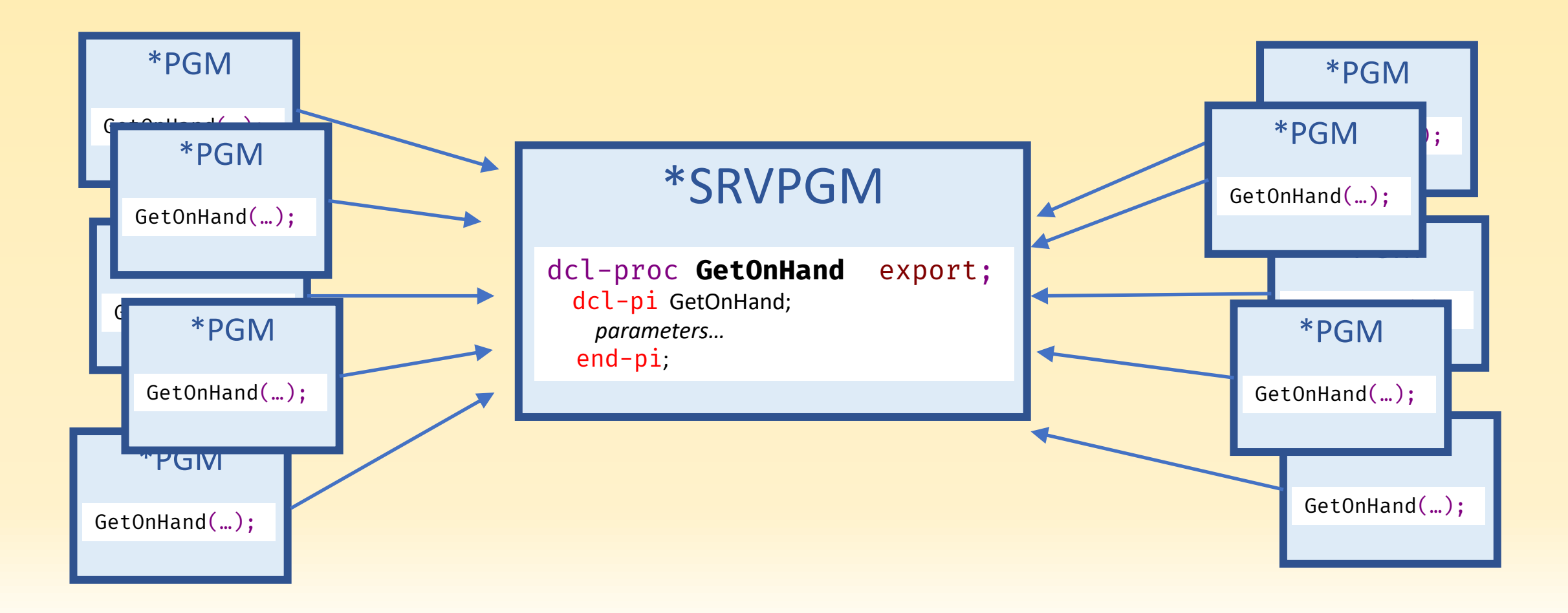

### Alternatives - ILE

• Create a service program and BIND by reference

- It would be very fast
- It would be modularized
- Only change the service program next time
- The initial call has some overhead

Subsequent calls are much faster than program calls

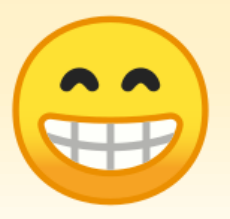

#### Alternative - ILE vs OPM

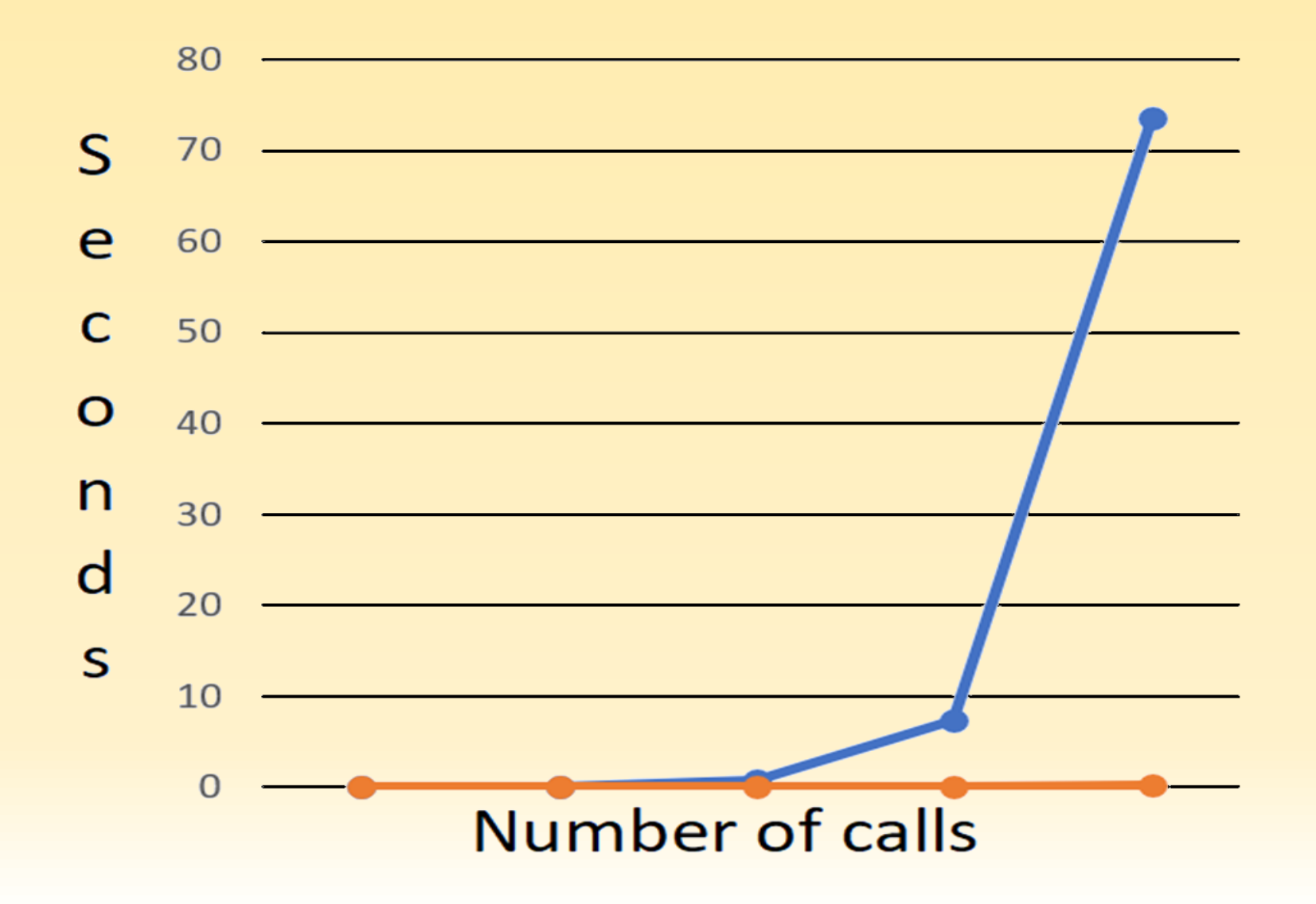

## Alternatives – OPM vs ILE

- Dynamic CALL
	- Easy to do
	- Modular
	- 10-character names
	- A program for each function
	- Overhead of dynamic calls
	- Can only return a parameter
- BIND by reference
	- Easy(ish) to do
	- Modular
	- It would be very fast
	- Long procedure names
	- Many procedures
	- Faster calls
	- Can return values

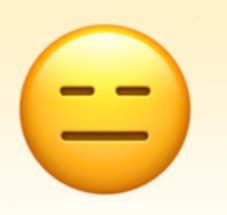

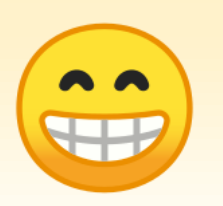

### Alternatives – the winner

#### •Service Program

- Easy
- Modular
- Fast
- •One place for reusable code
- Return values
- Long names

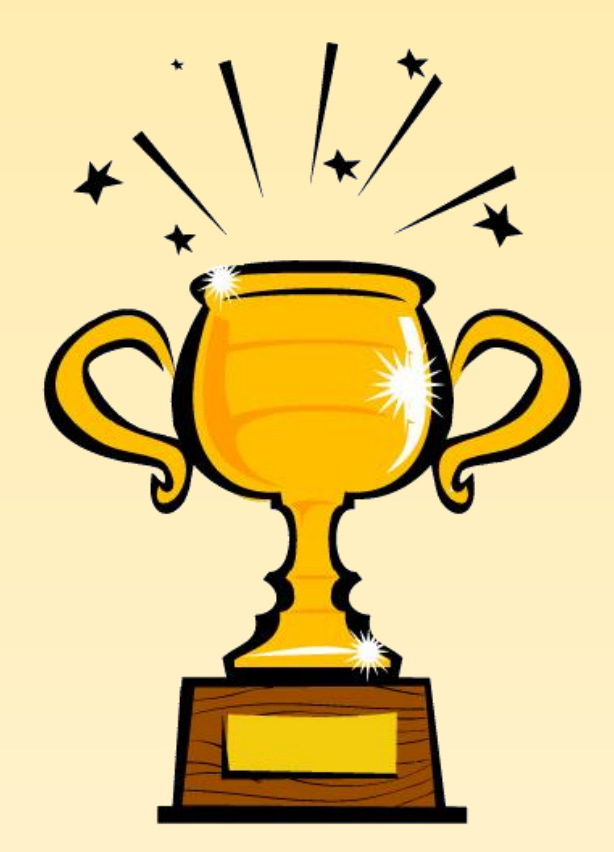

# Creating a procedure

```
dcl-s weGot packed(7);
CHAIN (loc : item) INVBAL;
weGot = ONHAND;
CHAIN (item) REPLACEITM;
if %found(REPLACEITM);
   CHAIN (loc : rplitem) INVBAL;
  weGot += ONHAND;
endif;
```
dcl-proc GetOnhand;

```
Procedure name
```

```
dcl-s weGot packed(7);
```

```
CHAIN (loc : item) INVBAL;
weGot = ONHAND;
CHAIN (item) REPLACEITM;
if %found(REPLACEITM);
   CHAIN (loc : rplitem) INVBAL;
  weGot += ONHAND;
endif;
```
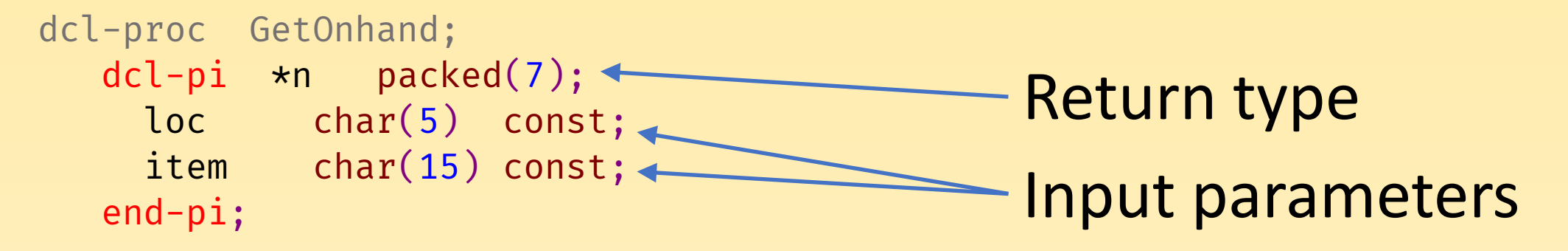

```
dcl-s weGot packed(7);
```

```
CHAIN (loc : item) INVBAL;
weGot = ONHAND;
CHAIN (item) REPLACEITM;
if %found(REPLACEITM);
   CHAIN (loc : rplitem) INVBAL;
  weGot += ONHAND;
endif;
```

```
dcl-proc GetOnhand;
  dcl-pi *n packed(7);
    loc char(5) const;
    item char(15) const;
  end-pi;
  dcl-s weGot packed(7);
  CHAIN (loc : item) INVBAL;
  weGot = ONHAND;
  CHAIN (item) REPLACEITM;
  if %found(REPLACEITM);
```

```
CHAIN (loc : rplitem) INVBAL;
  weGot += ONHAND;
endif;
```
return weGot;

Return value

```
dcl-pr GetOnhand packed(7);
  loc char(5) const;
  item char(15) const;
end-pr;
```
onhand = GetOnhand( 'LOC' : 'ITEM' );

```
dcl-proc GetOnhand;
  dcl-pi *n packed(7);
     loc char(5) const;
     item char(15) const;
  end-pi;
    […code…]
  return weGot;
end-proc;
```

```
dcl-pr GetOnhand packed(7);
  loc char(5) const;
  item char(15) const;
end-pr;
```
onhand = GetOnhand( 'LOC' : 'ITEM' ); dcl-proc GetOnhand; dcl-pi \*n packed loc char(5) const; item char(15) const; end-pi; […code…] return weGot; end-proc;

```
dcl-pr GetOnhand packed(7);
  loc char(5) const;
  item char(15) const;
end-pr;
```

```
onhand = GetOnhand( 'LOC' : 'ITEM' );
dcl-proc GetOnhand;
   dcl\frac{1}{2}i *n packed(7);
      \log char(5) const;
     item char(15) const;
  end-pi;
     […code…]
  return weGot;
end-proc;
```
dcl-proc GetOnhand **export**; dcl-pi \*n packed(7); loc char(5) const; item char(15) const; end-pi; …[code]…

return weGot;

#### **\*\*free**

**ctl-opt nomain;**

```
dcl-proc GetOnhand export;
  dcl-pi *n packed(7);
    loc char(5) const;
    item char(15) const;
  end-pi;
  …[code]…
```
return weGot;

**\*\*free**

**ctl-opt nomain;**

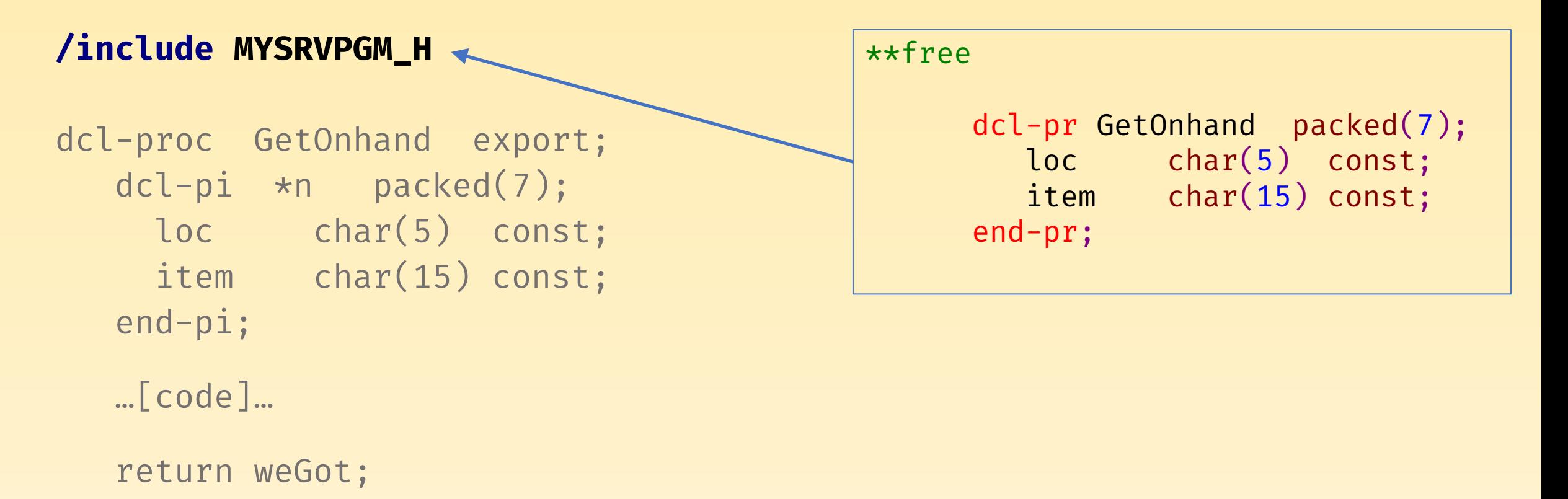
### Creating a service program

### CRTSQLRPGI OBJ(MYSRVPGM) OBJTYPE(\*MODULE)

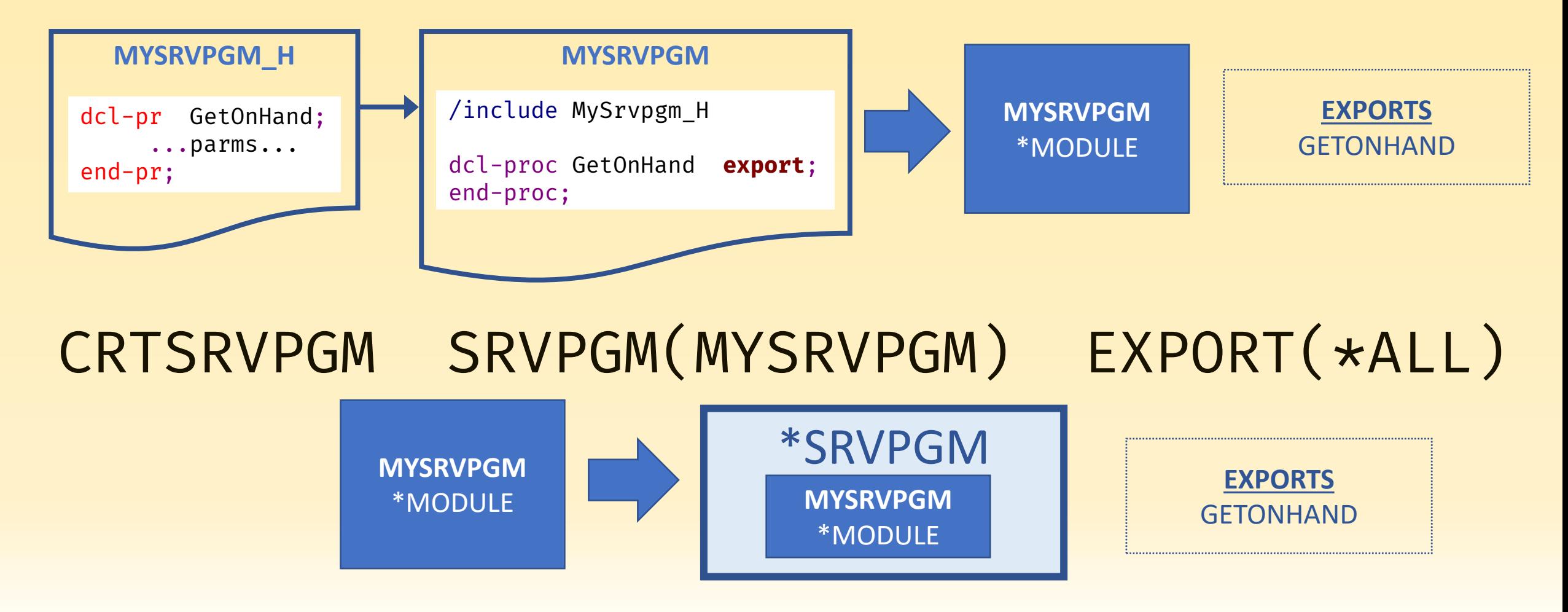

## Creating a service program

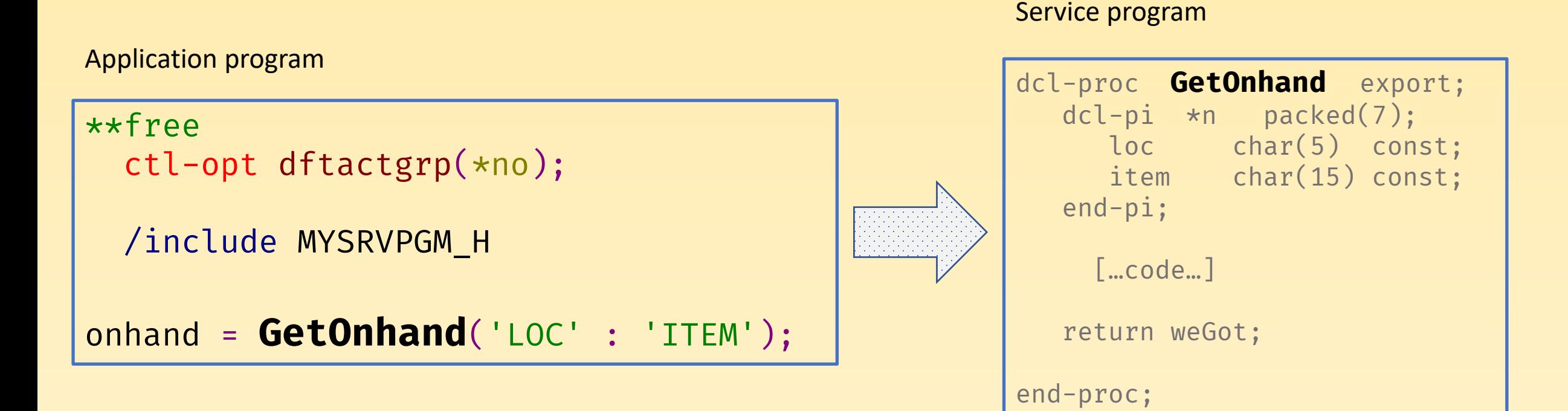

# **Binding**

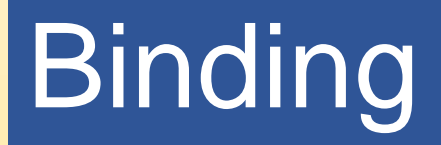

**Binding** is the process of creating a runnable ILE program by combining modules and service programs … resolving symbols passed between them.

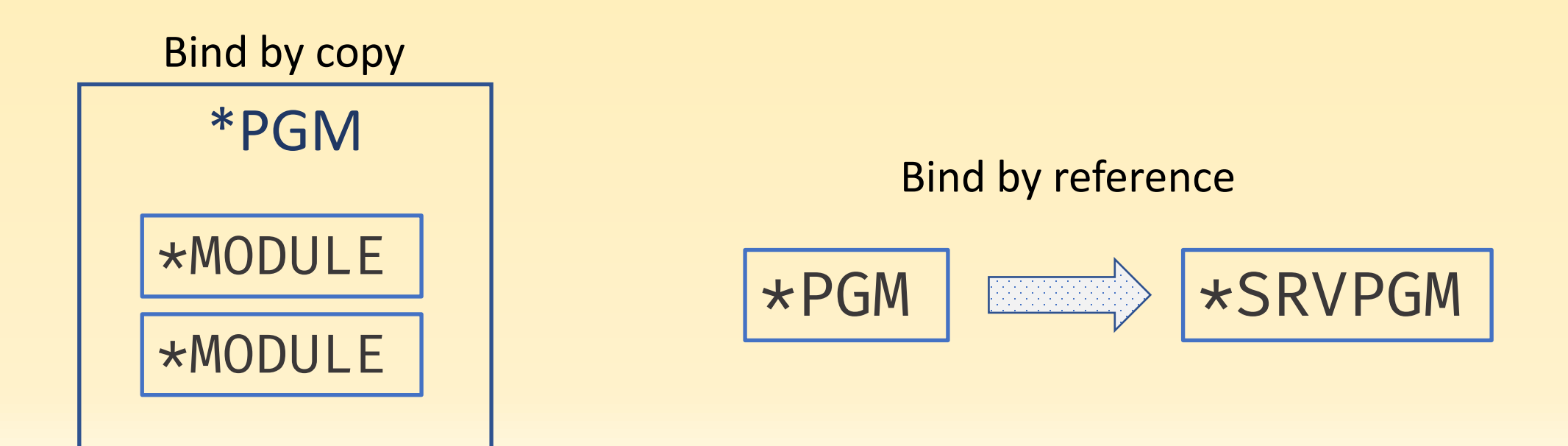

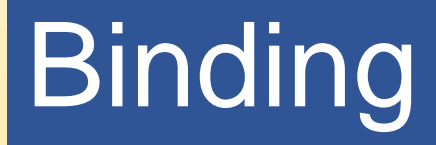

### CRTSQLRPGI OBJ(TESTPGM) OBJTYPE(\*MODULE)

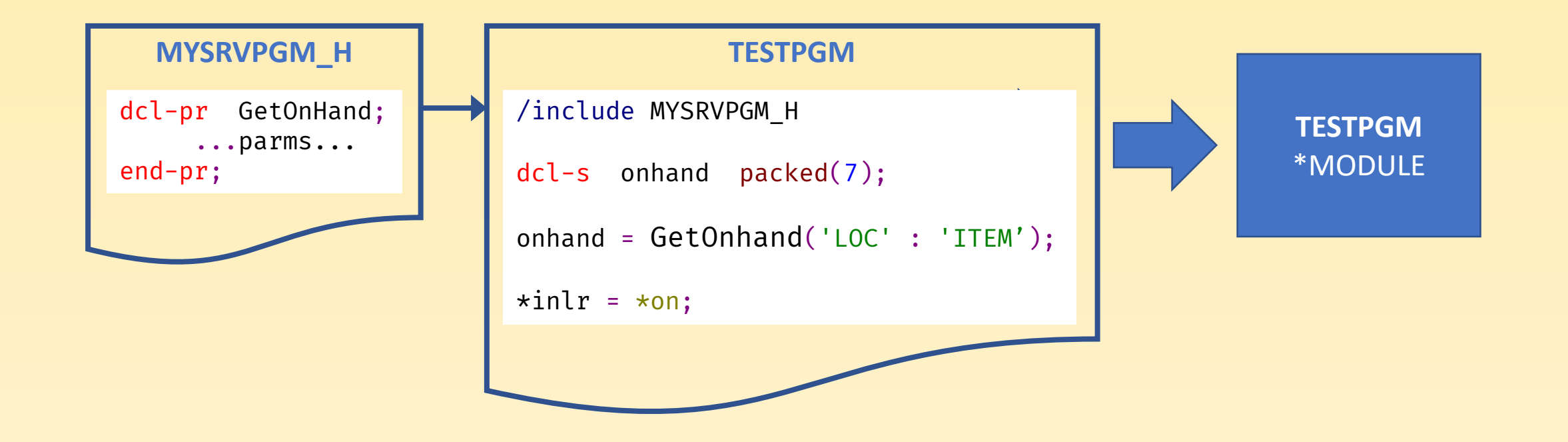

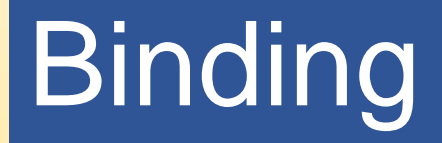

### CRTSQLRPGI OBJ(TESTPGM) OBJTYPE(\*MODULE) CRTPGM PGM(TESTPGM) **BNDSRVPGM((MYSRVPGM))**

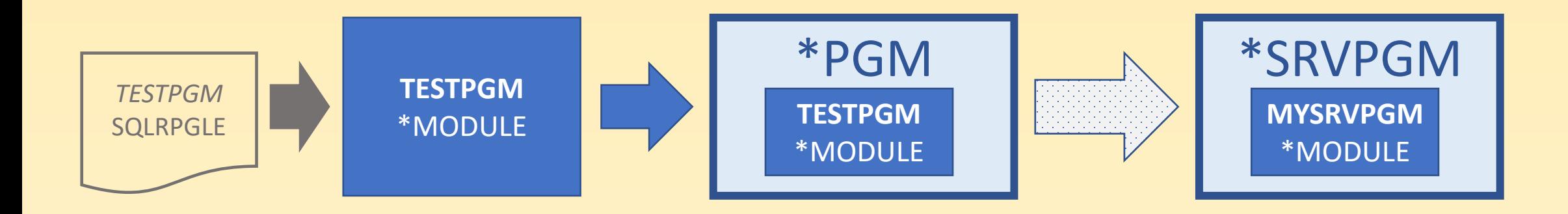

# **Binding**

### \*SRVPGM

- Write source code
- Create module
- Create service program

\*PGM

- Write source code
- Create module
- Create program BNDSRVPGM to bind all service programs you need

# **Binding**

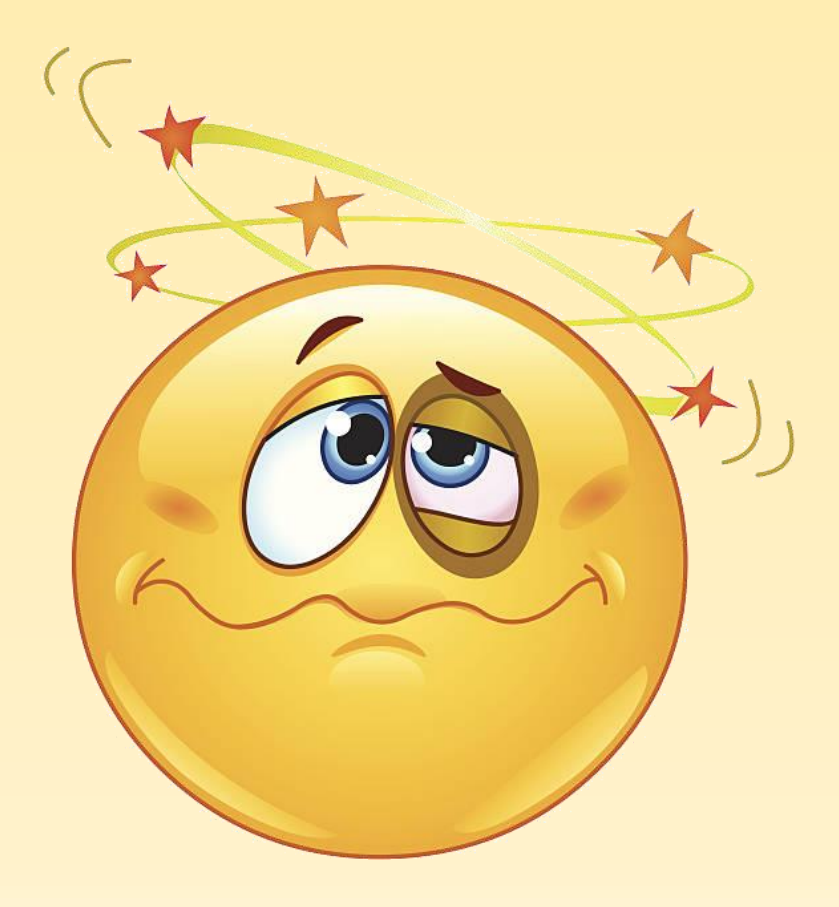

### **CRTBNDDIR BNDDIR(MYBNDDIR)**

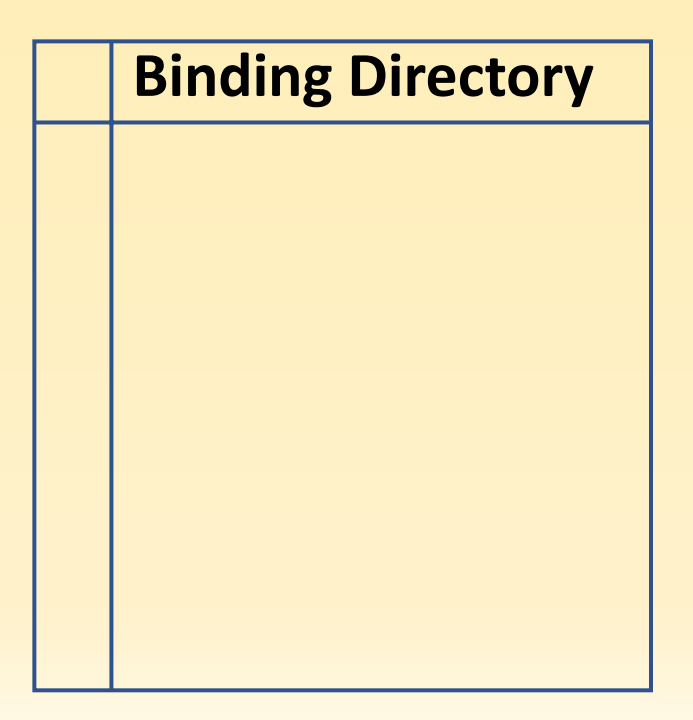

### CRTBNDDIR BNDDIR(MYBNDDIR) **ADDBNDDIRE BNDDIR(MYBNDDIR) OBJ((MYSRVPGM))**

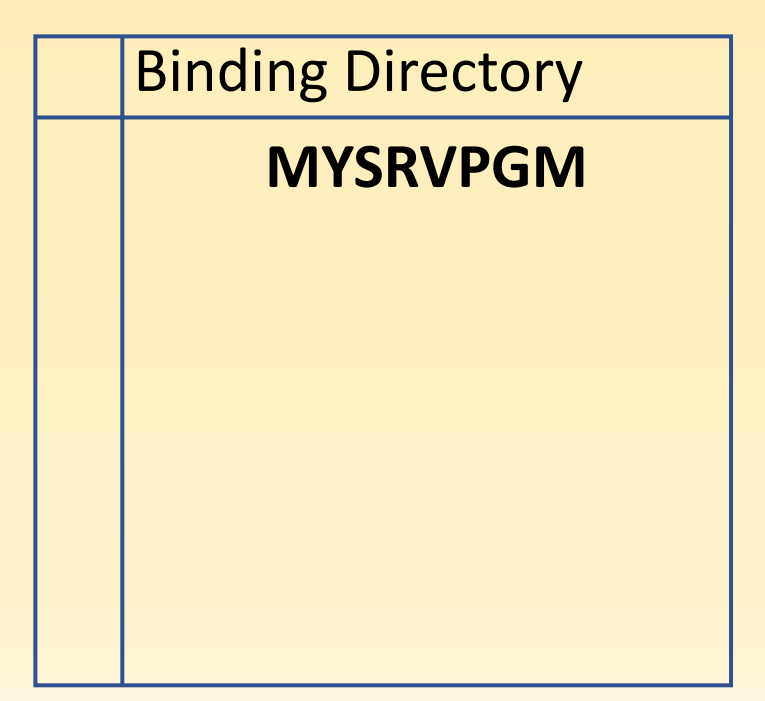

CRTSQLRPGI OBJ(TESTPGM)

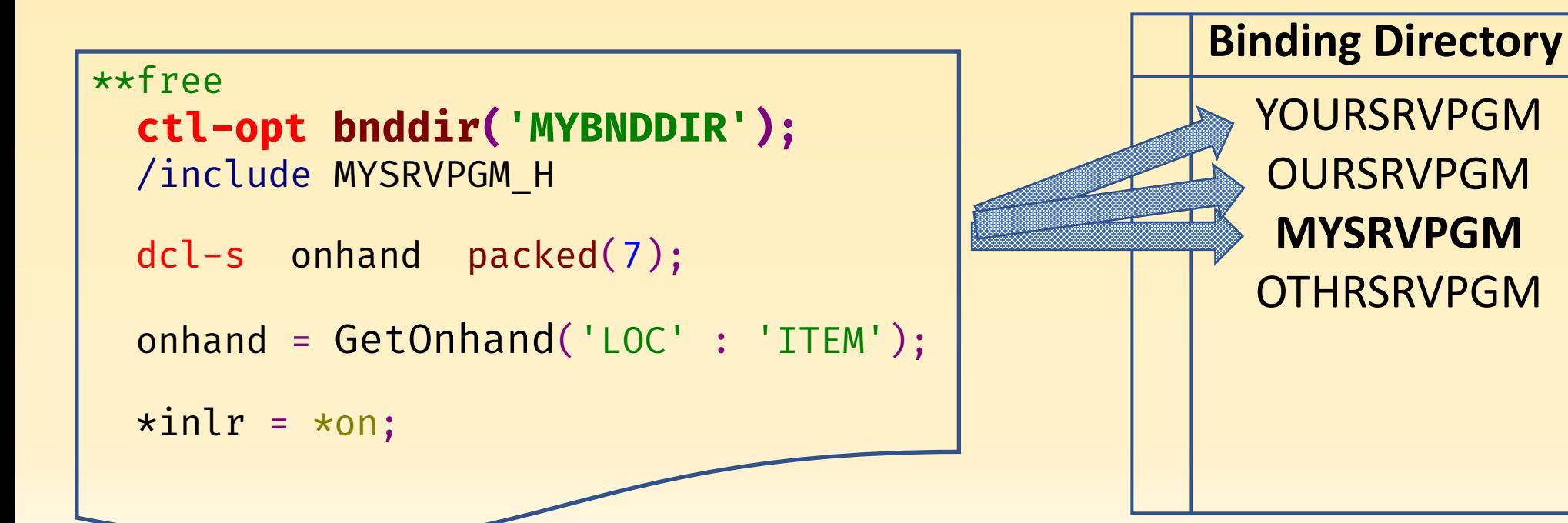

# Service Program Review

## Creating a service program

#### MYSRVPGM.SQLRPGLE

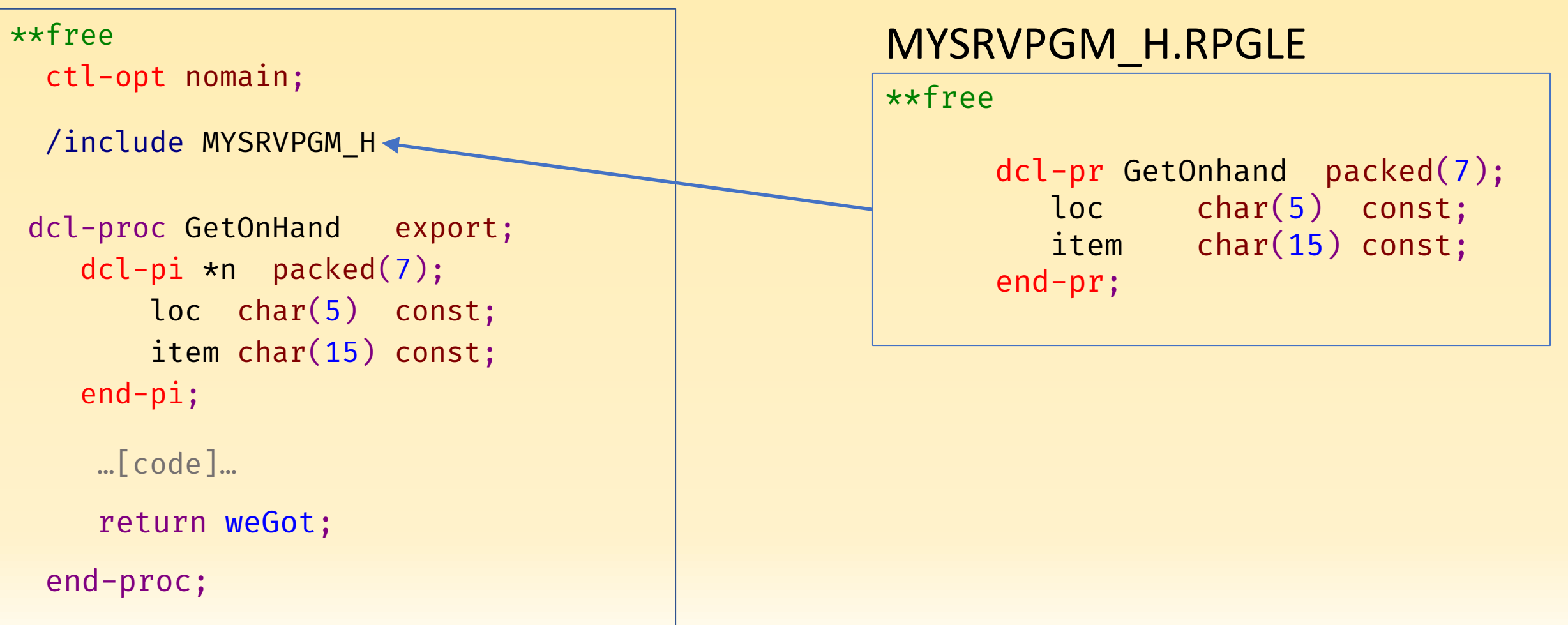

### Creating a service program

### CRTSQLRPGI OBJ(MYSRVPGM) OBJTYPE(\*MODULE)

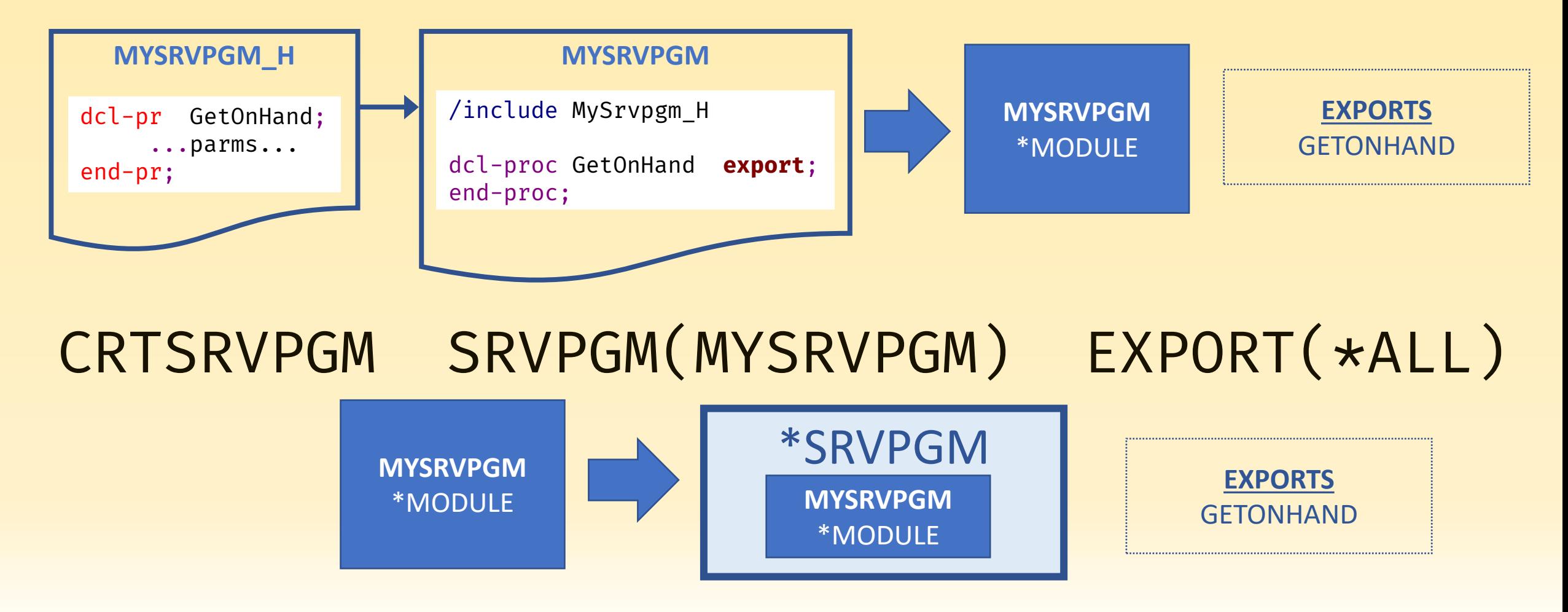

### CRTBNDDIR BNDDIR(MYBNDDIR) ADDBNDDIRE BNDDIR(MYBNDDIR) OBJ((MYSRVPGM))

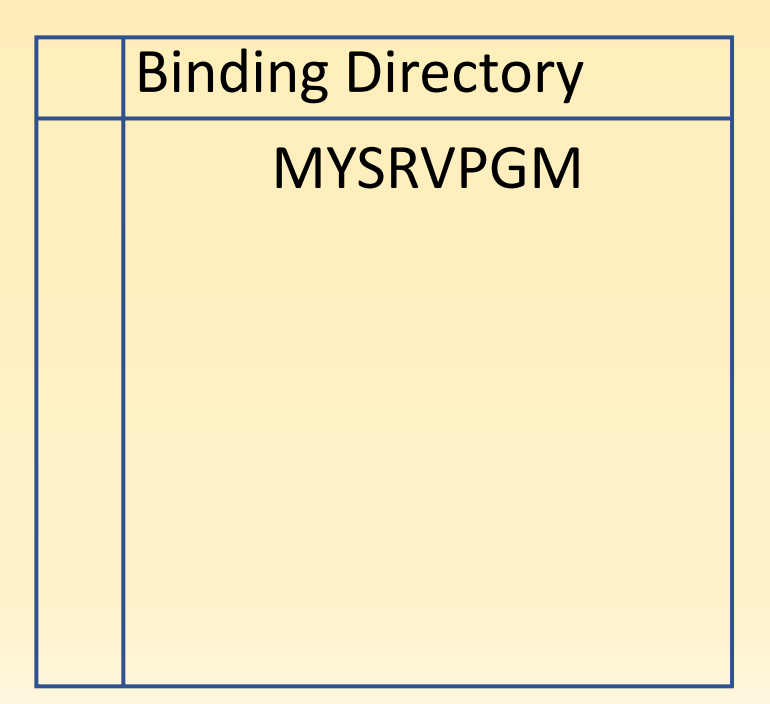

## Using a service program

# **3 easy steps**

- 1. Use the binding directory
- 2. Include the prototypes
- 3. Use the procedures

```
**free
ctl-opt bnddir('MYBNDDIR');
/include MYSRVPGM_H
 dcl-s onhand packed(7);
 onhand = GetOnhand('LOC':'ITEM');
  \starinlr = \staron;
```
# WOOT!

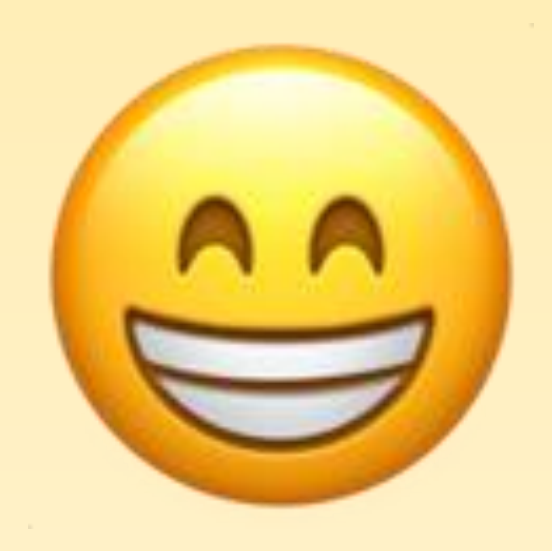

#### MYSRVPGM.SQLRPGLE

\*\*free

ctl-opt nomain;

/include MYSRVPGM\_H

dcl-proc GetOnHand export;

```
dcl-proc GetABC export;
  dcl-pi *n char(3);
  end-pi;
  return 'ABC';
end-proc;
```
#### MYSRVPGM\_H.RPGLE

\*\*free

```
dcl-pr GetOnhand packed(7);
  loc char(5) const;
  item char(15) const;
end-pr;
```
**dcl-pr GetABC char(3); end-pr;**

### CRTSQLRPGI OBJ(MYSRVPGM) OBJTYPE(\*MODULE)

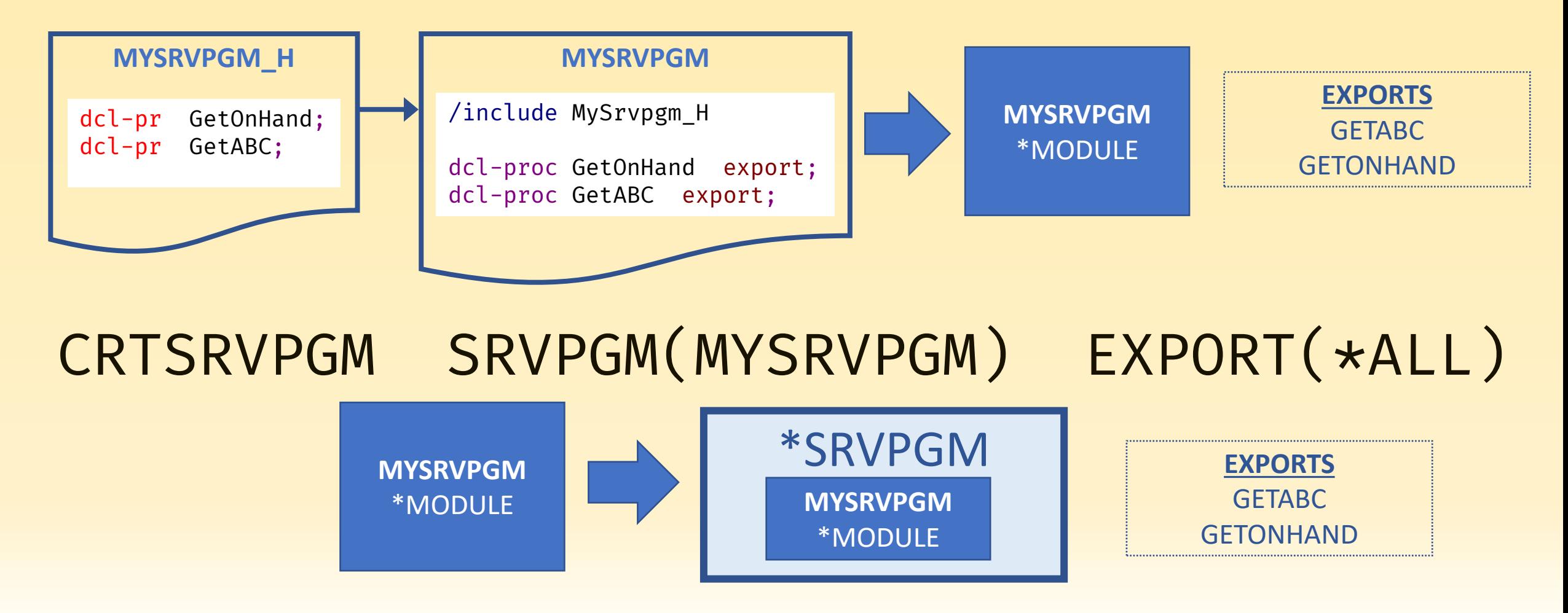

# **3 easy steps**

- 1. Use the binding directory
- 2. Include the prototypes
- 3. Use the procedures

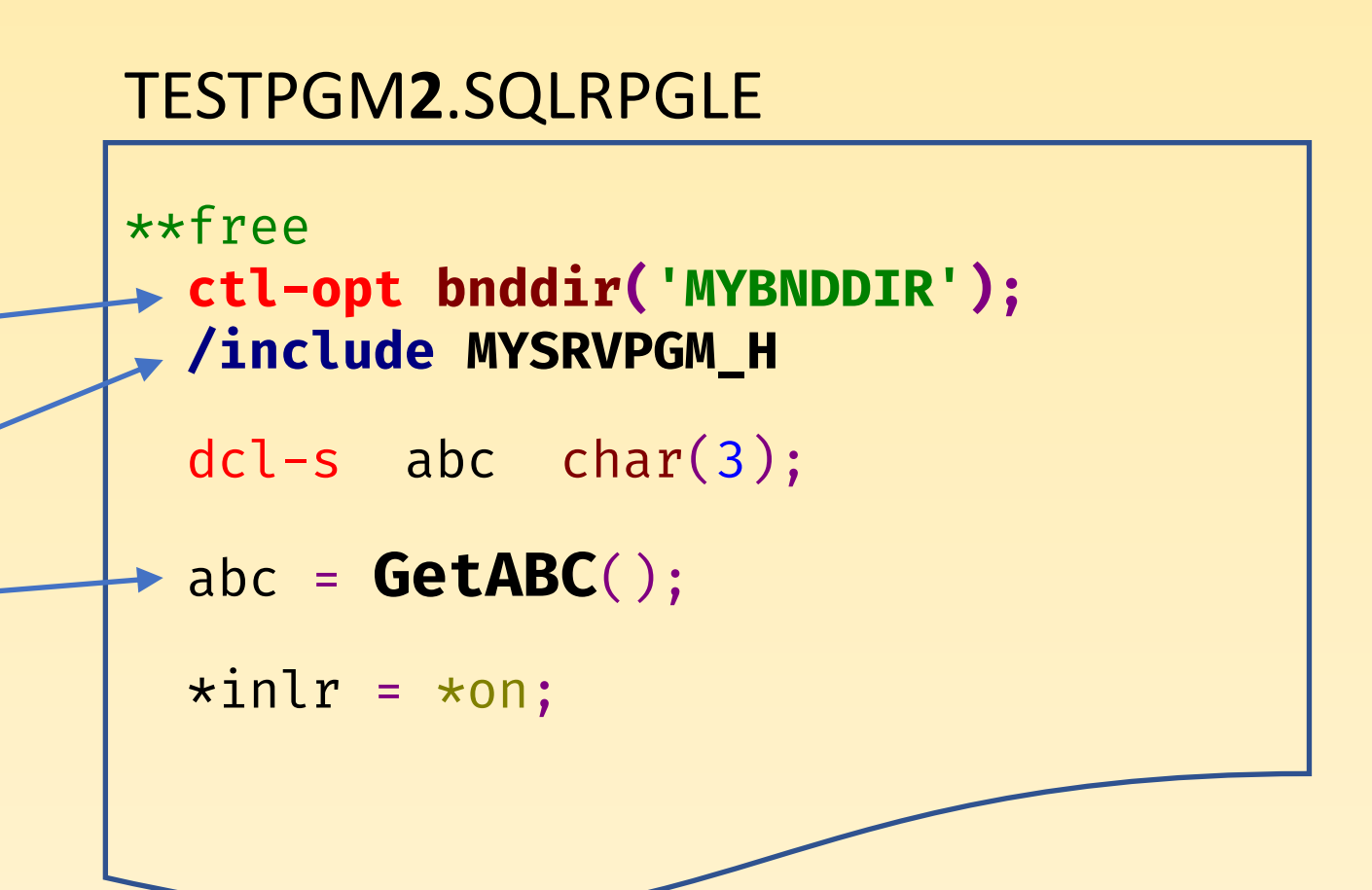

# This is easy!

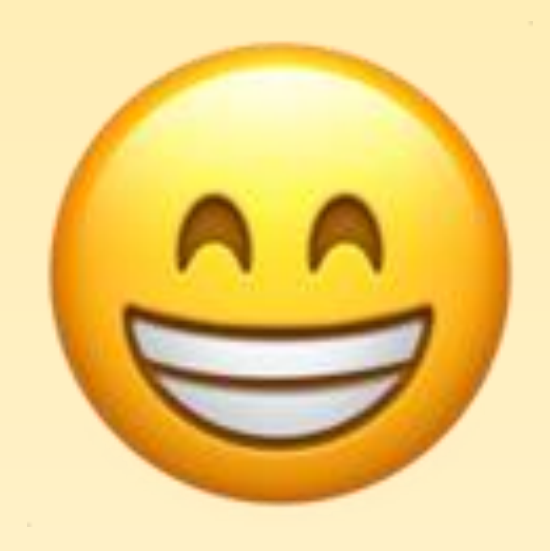

### Houston, we have a problem

### CALL TESTPGM

Program signature violation. Error found on CALL command.

Message . . . . : Program signature violation. Cause . . . . : The source program TESTPGM specifies a signature X'00000000000000C4D5C1C8D5D6E3C5C7' which is not supported by service program MYSRVPGM. Recovery . . . : The service program interface has changed. Re-bind source program TESTPGM.

### Dang it! This was supposed to be easy!!

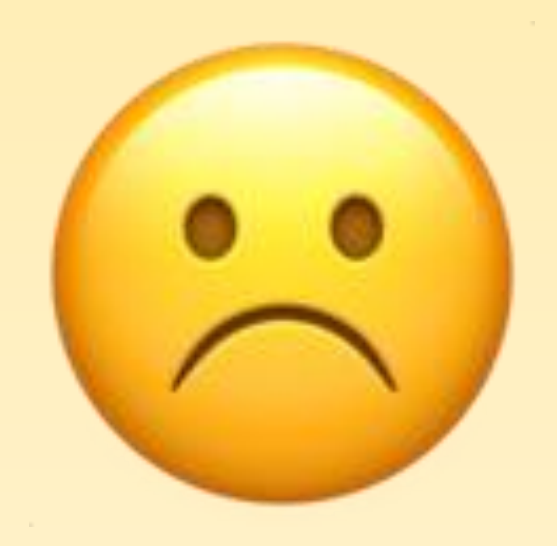

# Signatures

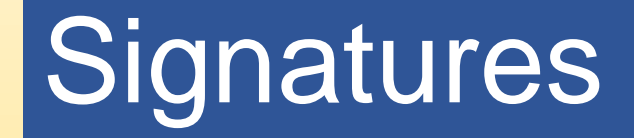

A signature is generated from

- the names of procedures
- the order in which they are specified

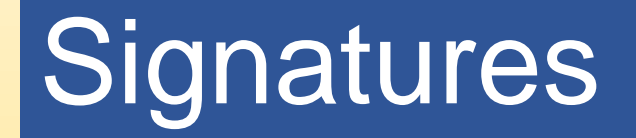

#### MYSRVPGM.SQLRPGLE

\*\*free

ctl-opt nomain;

/include MYSRVPGM\_H

dcl-proc GetOnhand export; … end-proc;

## **Signatures**

### DSPSRVPGM SRVPGM(MYSRVPGM) DETAIL(\*SIGNATURE)

Display Service Program Information

Service program . . . . . . . . . . . . : **MYSRVPGM** Library . . . . . . . . . . . . . . . : **PATRICK** Owner . . . . . . . . . . . . . . . . . : **PATRICK** Service program attribute . . . . . . . : **RPGLE** Detail . . . . . . . . . . . . . . . . . : \*SIGNATURE Display 1 of 1

Signatures:

00000000000000C4D5C1C8D5D6E3C5C7

## **Signatures**

#### TESTPGM.SQLRPGLE

\*\*free

```
ctl-opt bnddir('MYBNDDIR');
/include SRVPGM_H
```

```
dcl-s onhand packed(7);
```

```
onhand = GetOnhand(1 : i);
```

```
\starinlr = \staron;
```
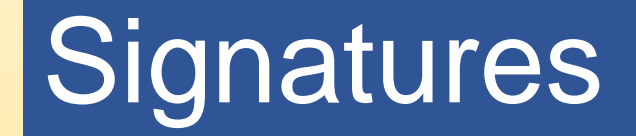

### DSPPGM PGM(TESTPGM) DETAIL(\*SRVPGM)

Display Program Information

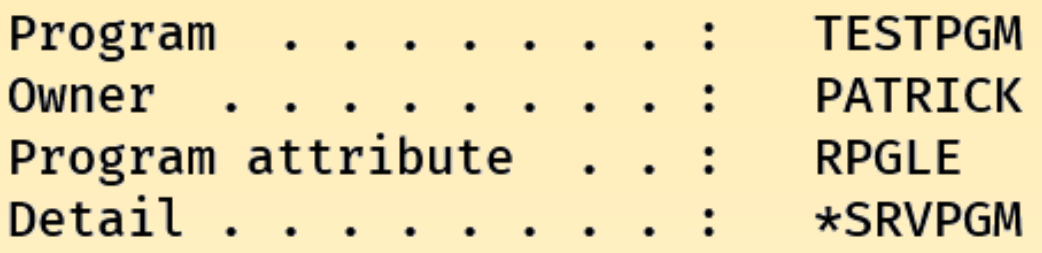

Display 1 of 1 Library . . . . . . . : PATRICK

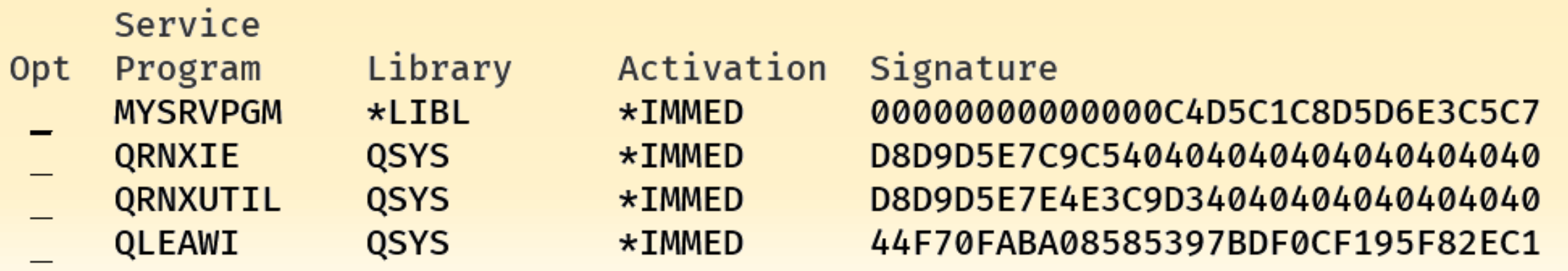

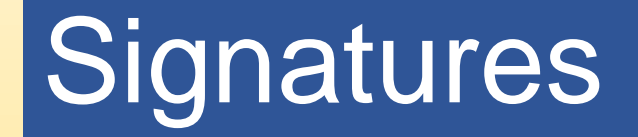

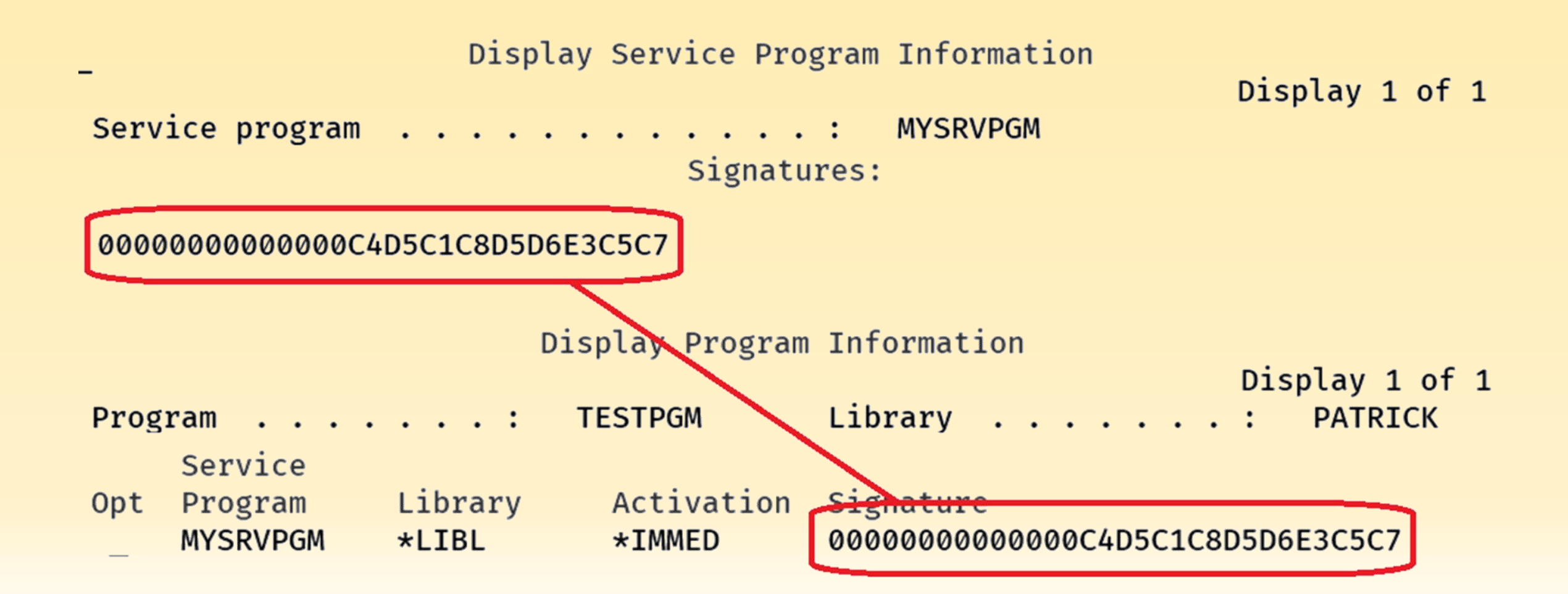

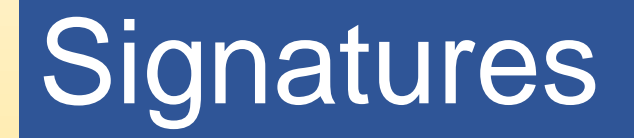

#### MYSRVPGM.SQLRPGLE

\*\*free

ctl-opt nomain; /include MYSRVPGM\_H

dcl-proc GetOnhand export; … end-proc;

dcl-proc GetABC export; … end-proc;

## **Signatures**

### DSPSRVPGM SRVPGM(MYSRVPGM) DETAIL(\*SIGNATURE)

Display Service Program Information

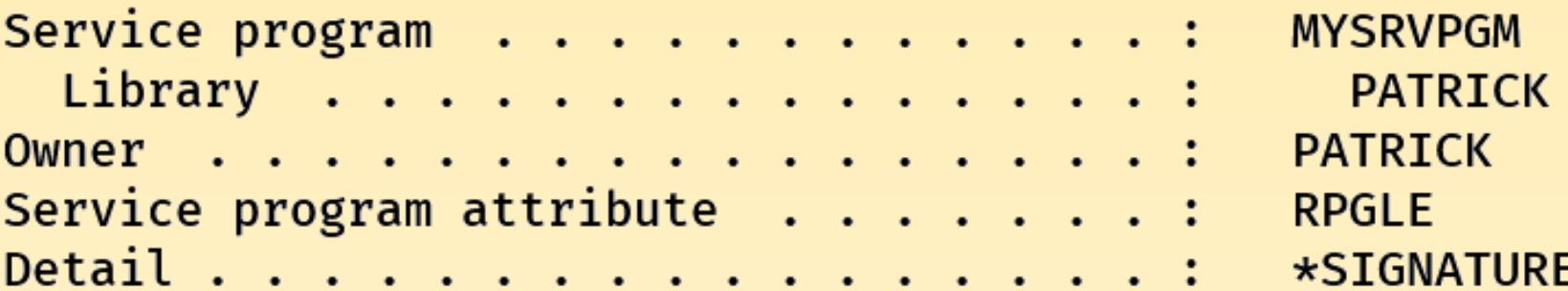

Display 1 of 1

Signatures:

0000000000000C4D5C05754431123547

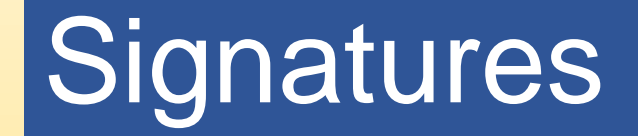

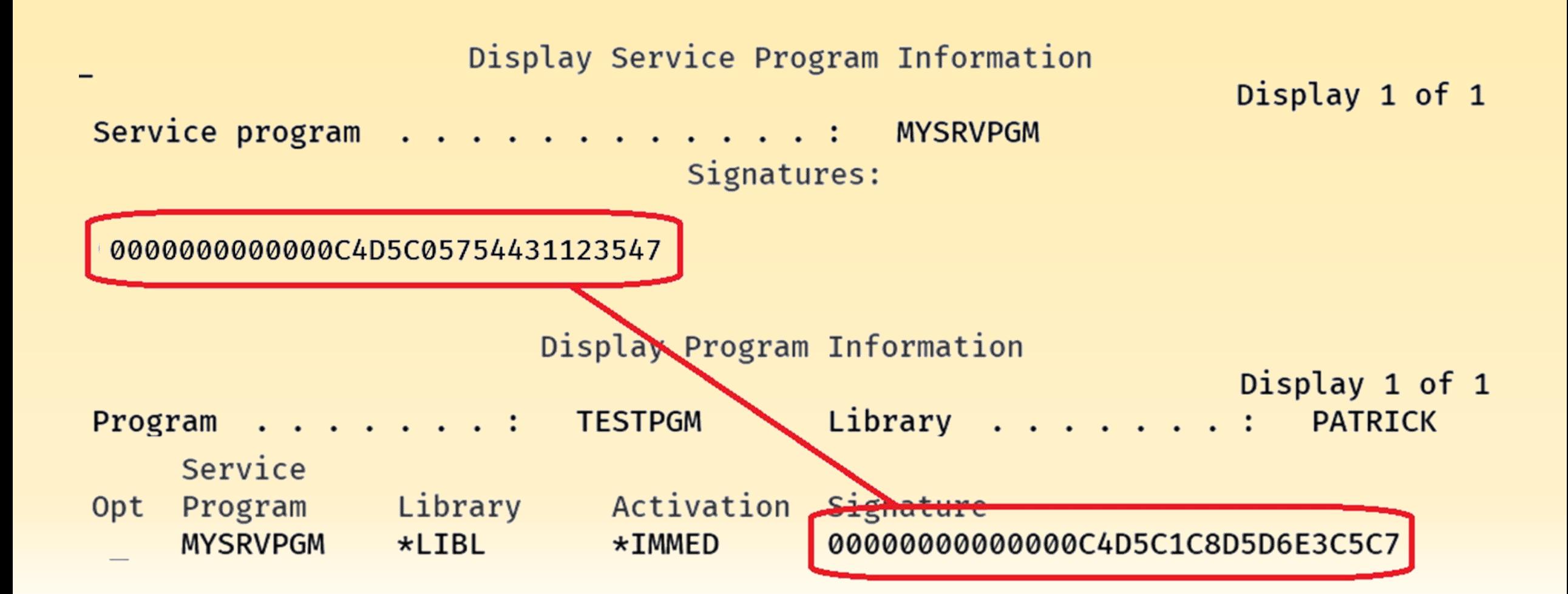

### Houston, we have a problem

### CALL TESTPGM

Program signature violation. Error found on CALL command.

Message . . . . : Program signature violation. Cause . . . . : The source program TESTPGM specifies a signature X'00000000000000C4D5C1C8D5D6E3C5C7' which is not supported by service program MYSRVPGM. Recovery . . . : The service program interface has changed. Re-bind source program TESTPGM.

# The truth about binder source

### EXPORT(\*ALL) is the root of all evil
### Binder source – TLDR;

- •Use to control the signature and order of exports
	- Pad signature to 16-characters to remove compile warnings

- Add new procedures to the bottom of the list…ALWAYS
	- Never change the order of the exports

- •Use double quotes and match case used in the module
	- Use DSPMOD DETAIL(\*EXPORT) to see module exports

### Current binder source

### RTVBNDSRC SRVPGM(MYSRVPGM)

Creates a source member in QSRVSRC with the same name as the service program

STRPGMEXP PGMLVL(\*CURRENT) SIGNATURE(X'0000000000000C4D5C05754431123547') MYSRVPGM PATRICK 05/03/20 16:51:38  $/\star$ **\*SRVPGM**  $\star/$ EXPORT SYMBOL("GETONHAND") EXPORT SYMBOL("GETABC") **ENDPGMEXP** 

### New signature

Change the signature to "MYSRVPGM V1.0"

```
STRPGMEXP PGMLVL(*CURRENT) SIGNATURE("MYSRVPGM V1.0")
  EXPORT SYMBOL("GETONHAND")
  EXPORT SYMBOL ("GETABC")
ENDPGMEXP
```
### UPDSRVPGM SRVPGM(MYSRVPGM) MODULE(MYSRVPGM) **EXPORT(\*SRCFILE)**

Current export signature . . . . . . . . . . . . : MYSRVPGM V1.0

x'D4E8E2D9E5D7C7D440E5F14BF0404040'

### New signature

#### Display All Messages

Job . . : QPADEV0001 User . . : PATRICK Number . . . : 132411

4 > UPDSRVPGM SRVPGM(MYSRVPGM) MODULE(MYSRVPGM) EXPORT(\*SRCFILE) Binder source line 1: \*\*\*\*\*\*\*\* Signature padded to 'MYSRVPGM V1.0' 1 warnings were issued from binder language compilation.

STRPGMEXP PGMLVL(\*CURRENT) **SIGNATURE("MYSRVPGM V1.0 ")** EXPORT SYMBOL("GETONHAND") EXPORT SYMBOL("GETABC") ENDPGMEXP

# New Signature

#### MYSRVPGM

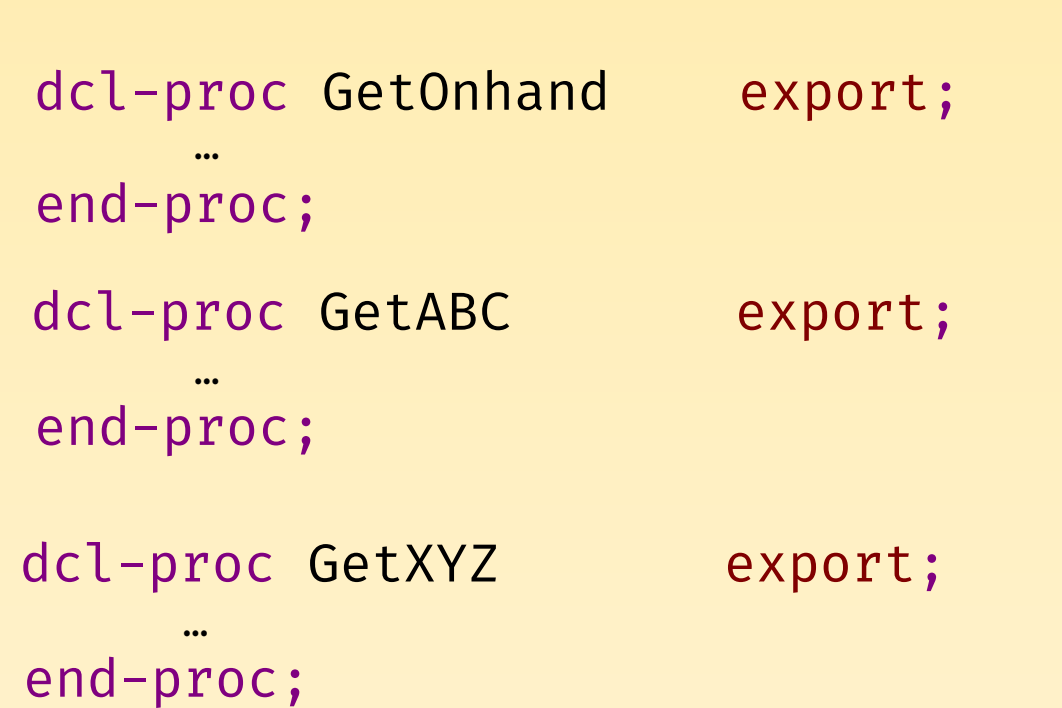

Current export signature : MYSRVPGM V1.0

Current export signature : MYSRVPGM V1.0

Current export signature : MYSRVPGM V1.0

• Binding is based on the order of exports (not name!)

- The module has exports
	- In alphabetical order

- The service program has export
	- In the order listed in the binder source
- The order in source member has no bearing

#### MYSRVPGM.SQLRPGLE

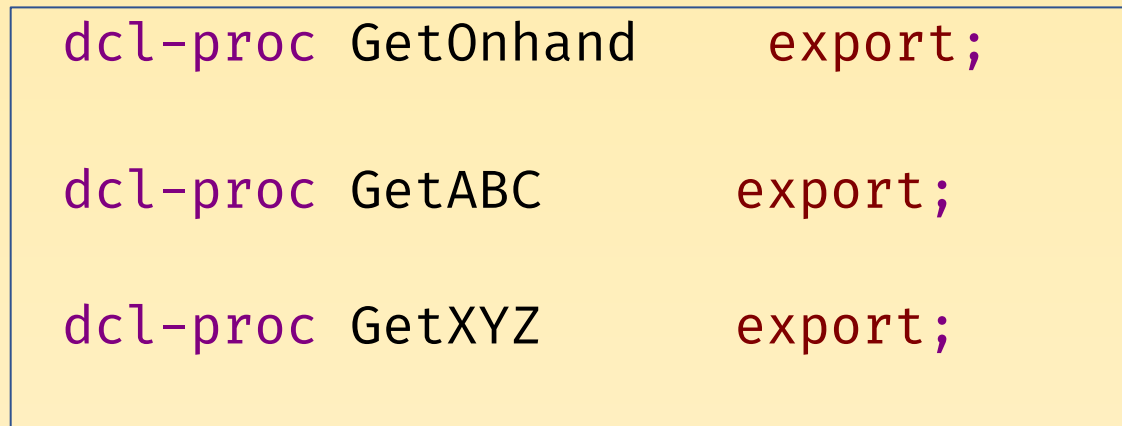

#### MYSRVPGM.BND

EXPORT SYMBOL("GETONHAND") EXPORT SYMBOL("GETABC") EXPORT SYMBOL("GETXYZ")

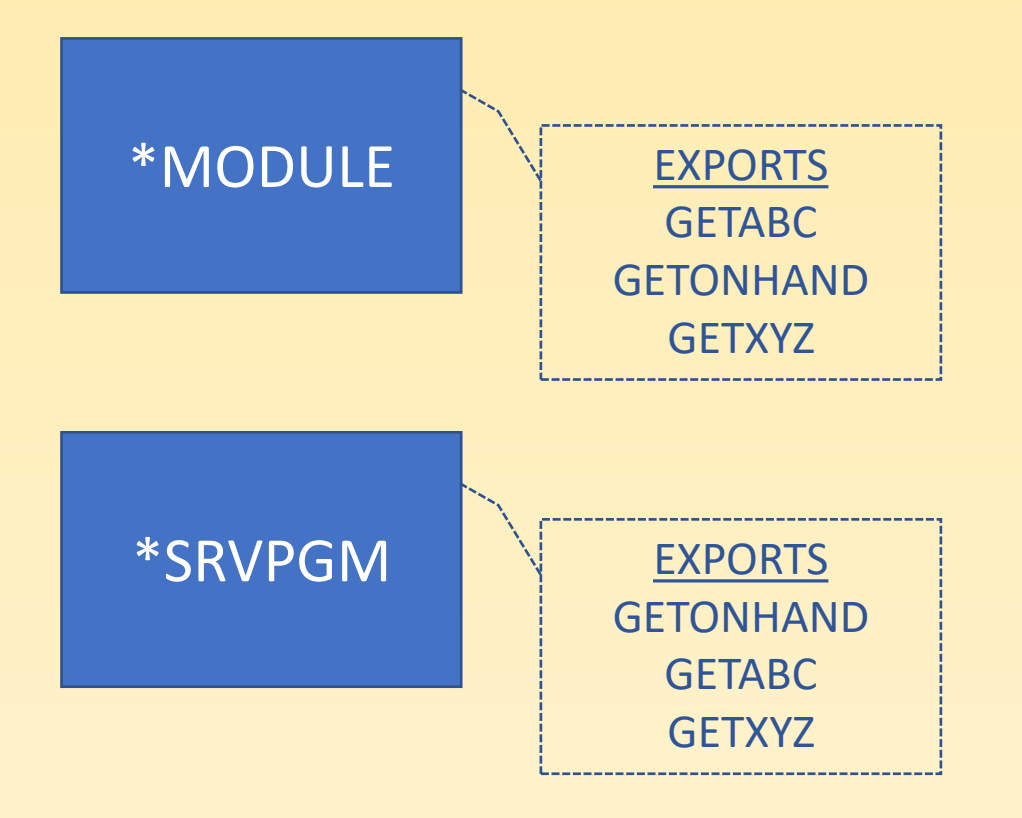

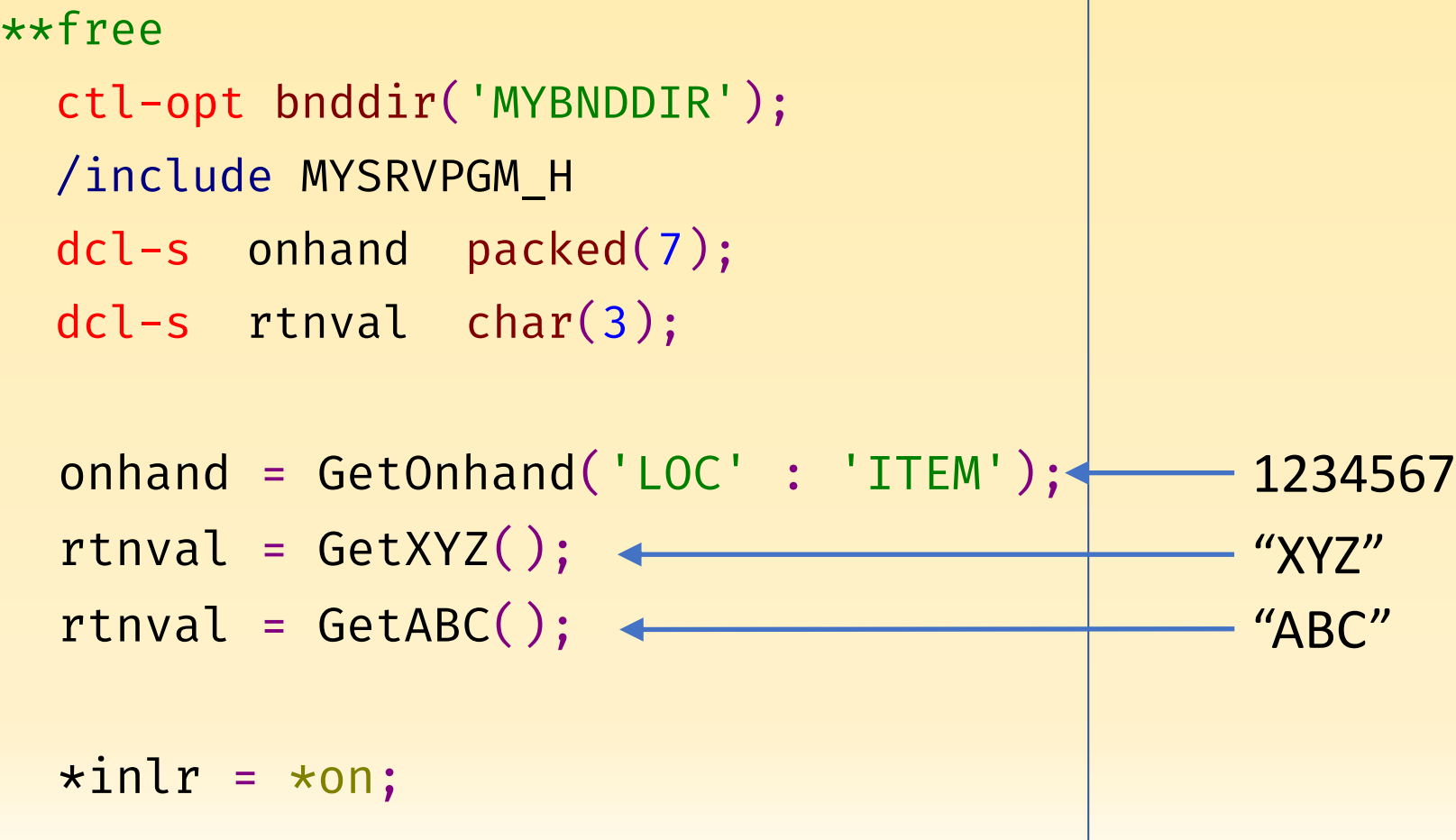

#### MYSRVPGM.SQLRPGLE

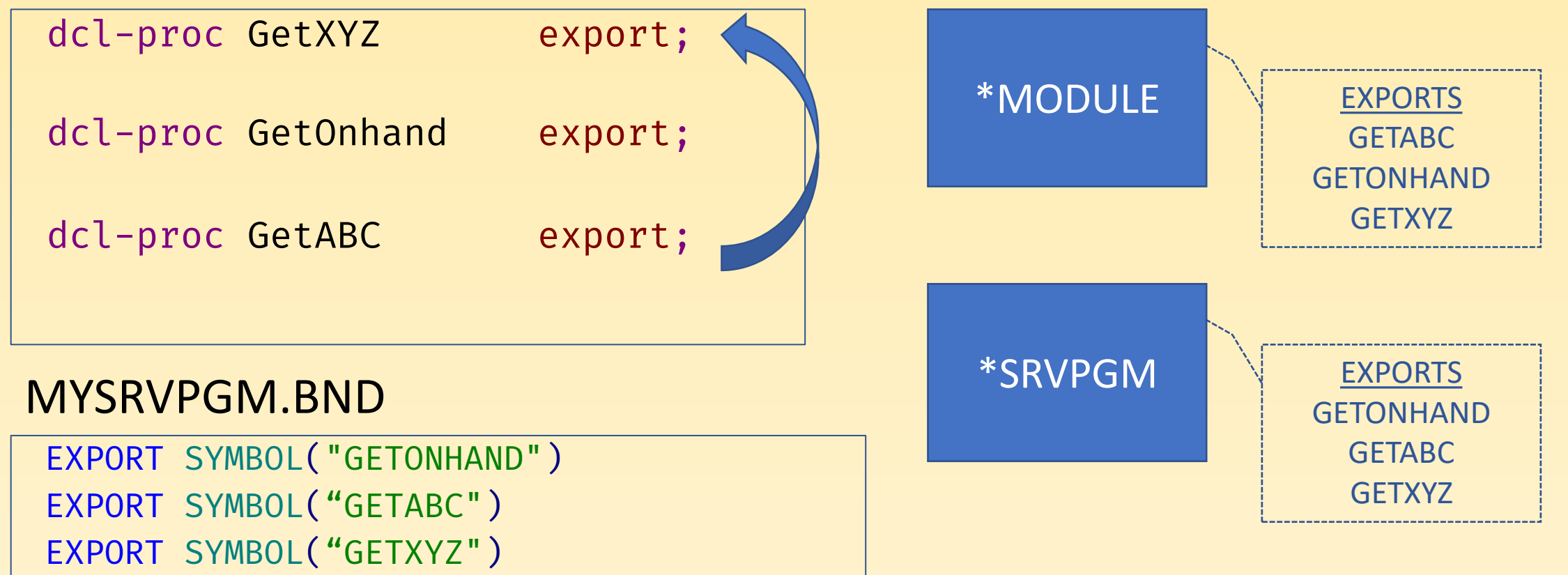

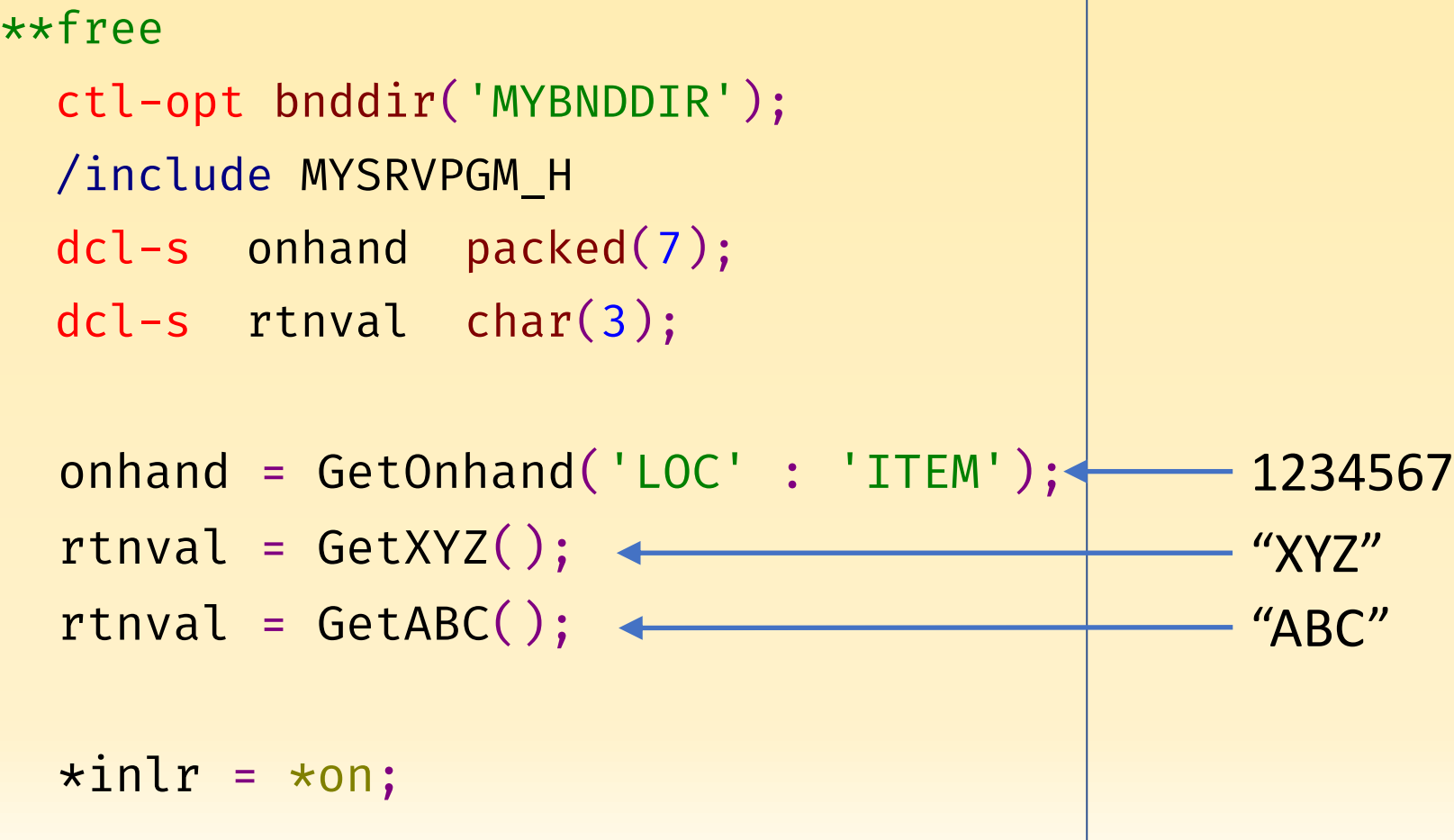

#### MYSRVPGM.SQLRPGLE

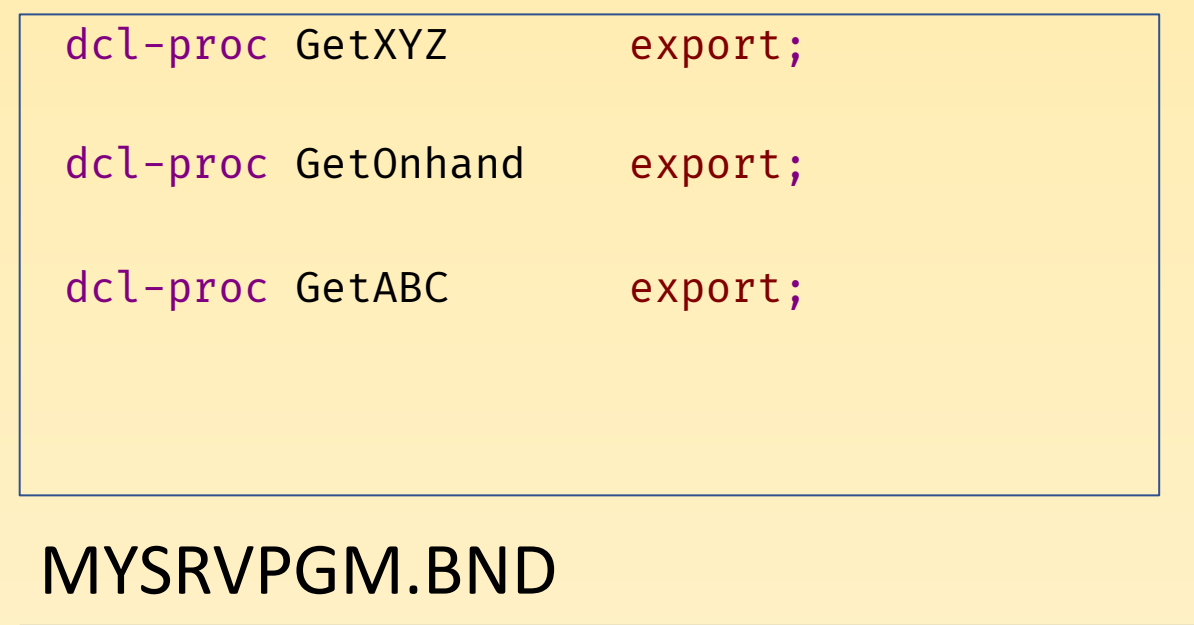

EXPORT SYMBOL("GETONHAND") EXPORT SYMBOL("GETXYZ") EXPORT SYMBOL("GETABC")

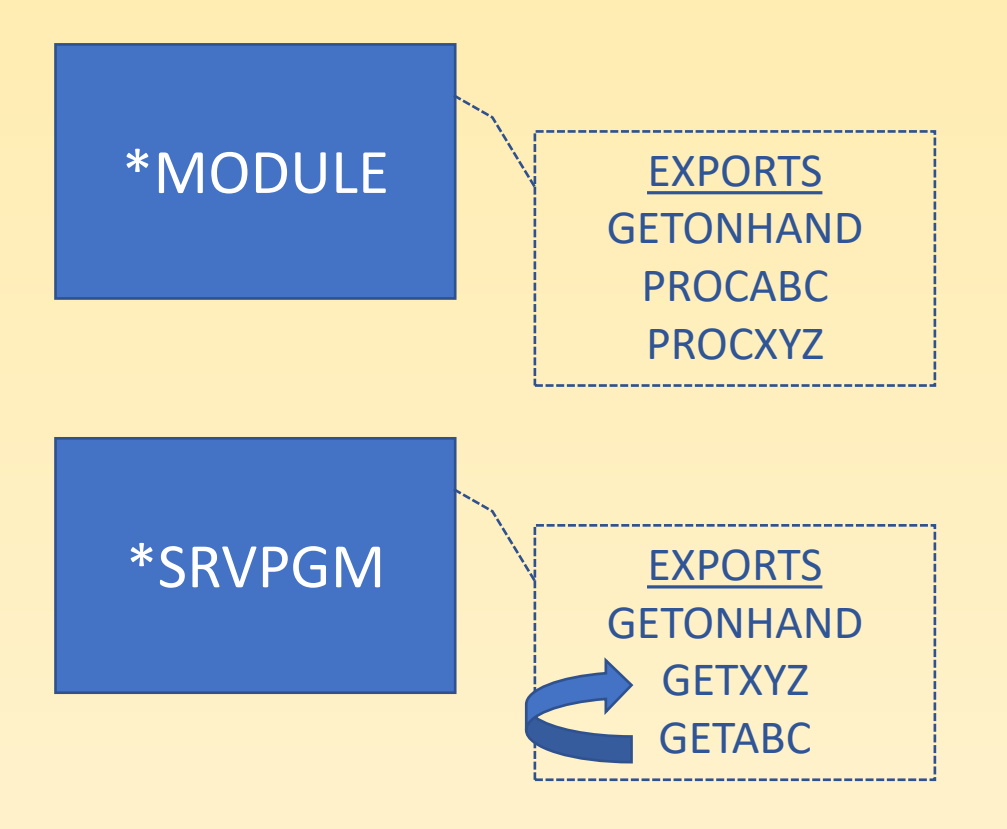

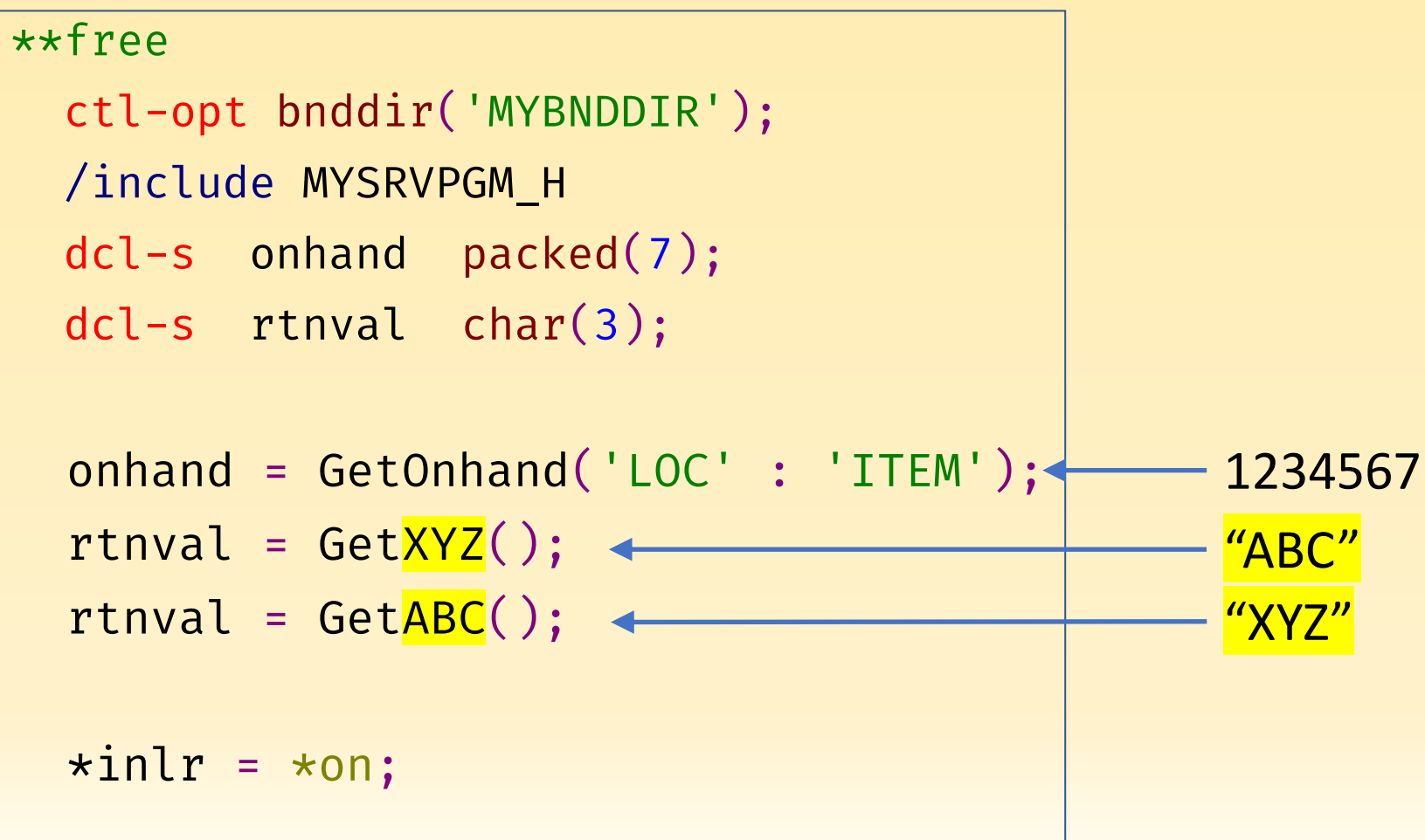

# ALLUPPERCASEISHARDERTOREAD

### THISISAREALLYLONGNAMEFORAPROCEDURE

### ThisLongNameIsAnEvenLongerNameForAProcedure

#### MYSRVPGM\_H.RPGLE

```
dcl-pr GETONHAND packed(7) extproc('GetOnHand');
    inLoc char(5) const;
    inItem char(15) const;
end-pr;
dcl-pr GetABC char(3) extproc(*dclcase);
end-pr;
                                               *MODULE
                                                                EXPORTS
                                                             GetOnHand
                                                               GetABC
```
**GetXYZ**

```
dcl-pr GetXYZ char(3) extproc(*dclcase);
end-pr;
```
#### MYSRVPGM.BND

```
EXPORT SYMBOL("GETONHAND")
EXPORT SYMBOL("GETABC")
EXPORT SYMBOL("GETXYZ")
```
#### Service program MYSRVPGM not updated.

Binder source line 2: \*\*\*ERROR Symbol not defined: 'GETONHAND' Binder source line 3: \*\*\*ERROR Symbol not defined: 'GETABC' Binder source line 4: \*\*\*ERROR Symbol not defined: ' GETXYZ'

#### MYSRVPGM.BND

EXPORT SYMBOL("GetOnHand") EXPORT SYMBOL("GetABC") EXPORT SYMBOL("GetXYZ")

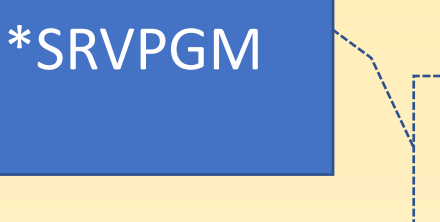

EXPORTS **GetOnHand GetABC GetXYZ**

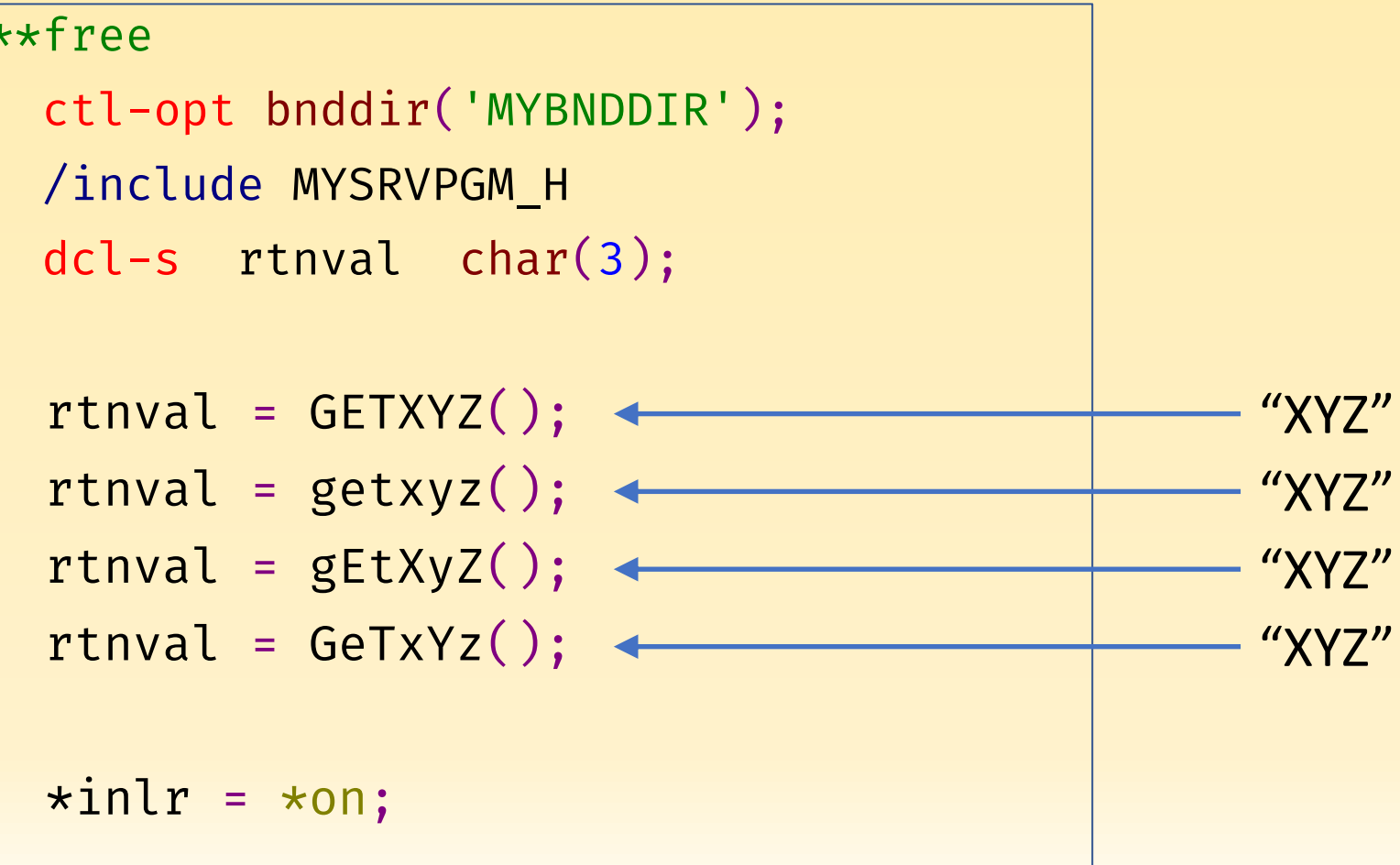

# Review

### Binder source – TLDR;

- •Use to control the signature and order of exports
	- Pad signature to 16-characters to remove compile warnings

- Add new procedures to the bottom of the list…ALWAYS
	- Never change the order of the exports

- •Use double quotes and match case used in the module
	- Use DSPMOD DETAIL(\*EXPORT) to see module exports